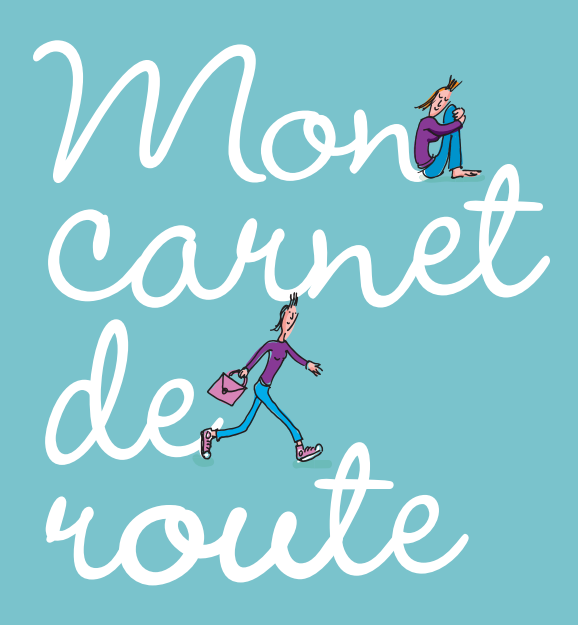

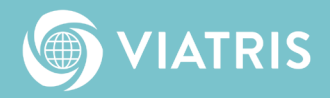

Loin des injonctions à "aller bien", "être forte" à tout prix et des pensées positives toutes faites, ce carnet vous invite à vous écouter, **vous.**  La maladie a fait irruption dans votre vie mais elle n'est pas tout. Vous n'êtes pas seule : vos proches, vos équipes médicales et paramédicales, forment un bloc autour de vous. Et il y a ce carnet.

Conçu à la fois comme un coach de vie, un agenda et un journal intime, il vous propose une petite routine heureuse et indispensable pour vous accompagner du matin au soir. Pour, chaque jour, vous sentir unique dès le réveil, mettre de la lumière et de la joie en tout.

Faire du bien à votre corps en apaisant votre esprit, adopter les gestes qui soulagent, respirer, fermer les yeux, vous consacrer du temps pour ressentir et cultiver votre énergie, vous nourrir de l'intérieur…, c'est ce qui vous attend au fil des pages de ce carnet. Il répondra à la plupart des questions que vous vous posez, et vous donnera également des pistes pour gérer au mieux les effets indésirables des traitements s'ils se présentent. Il vous ouvrira aussi le champ des possibles, comme l'après-maladie et les projets d'avenir.

Glissez-le dans votre sac, et emportez-le avec vous à l'hôpital pour y noter vos pensées, vos envies, vos questions. Il est là pour vous. Pour vous aider à vous sentir mieux. À aller mieux.

En étant vous-même.

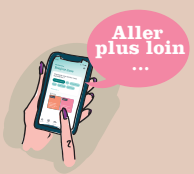

## **Découvrez la version digitale du Carnet de Route**

 Une application pour vous, partout et à votre rythme… Prenez un temps pour vous…

Retrouvez encore plus de conseils et d'activités suggérées en fonction votre profil, de votre humeur du jour et de votre disponibilité.

## **Les patientes en parlent sur leurs réseaux sociaux**

« C'est ludique, pratique, une vraie mine d'or ! J'aurais aimé avoir ce guide pendant ma "tempête" »

> « Un accompagnement personnalisé et riche en conseils et en activités ! Facile à utiliser »

« Une application géniale ! Conseils, activités adaptées quelle que soit votre humeur et votre étape de parcours »

« J'aurais aimé l'avoir dès l'annonce dans cette période de flottement, d'errance où on a tellement besoin d'être accompagnée. Je trouve l'application vraiment utile, très complète où nous pouvons retrouver une multitude de fonctionnalités et d'informations. »

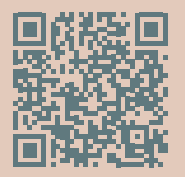

Scannez pour télécharger l'application **"Mon Carnet de route"**

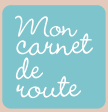

Disponible sur GooglePlay et AppStore

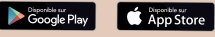

## **CE CAHIER**

Téléphone

 $N<sup>°</sup>$  de dossi

N° utiles

Oncologue

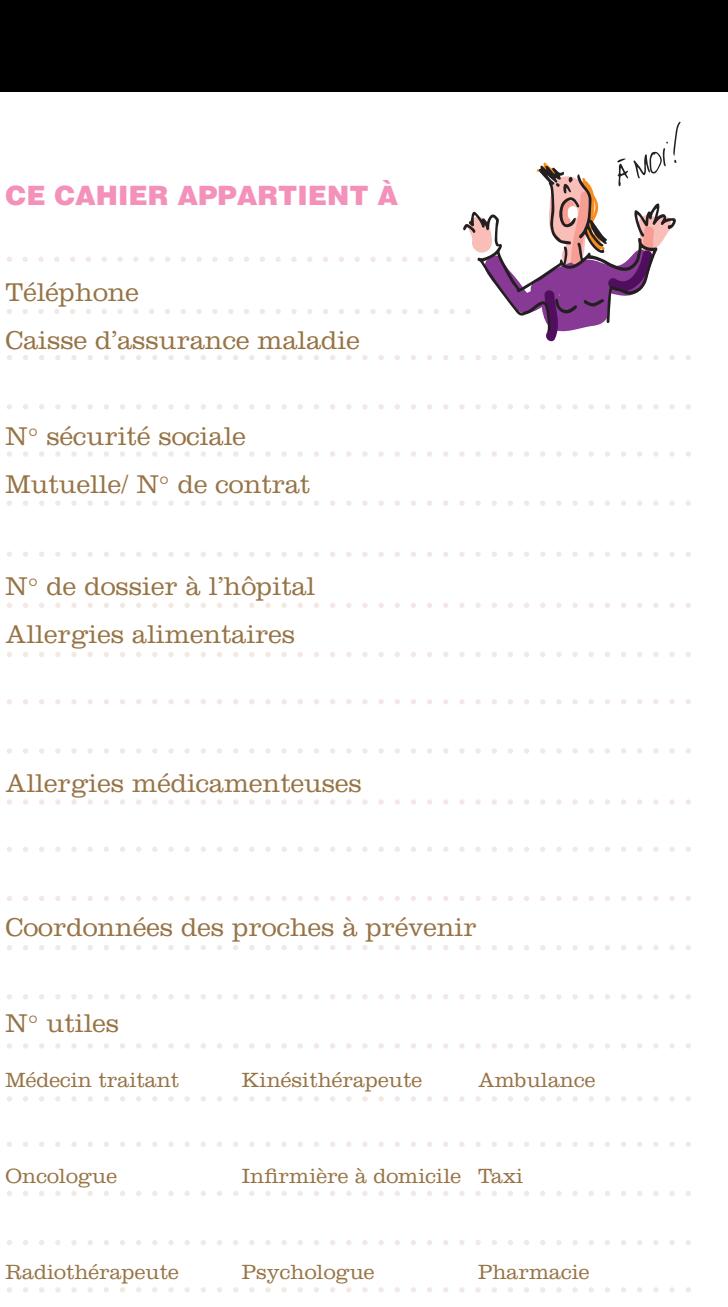

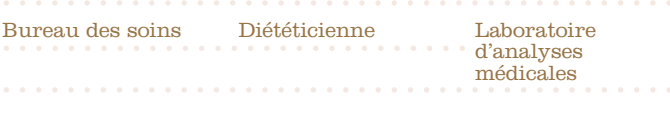

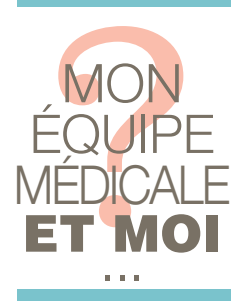

Autour de vous, il y a une équipe bien rodée, avec laquelle vous allez marcher main dans la main et créer une alliance. N'hésitez pas à aborder tous les sujets qui vous préoccupent. Par exemple, si vous souffrez après l'intervention ou un soin, surtout, dites-le: il existe tout un arsenal thérapeutique pour dompter les douleurs.

## Mais au fait, qui fait quoi?

## LE CHIRURGIEN

réalise l'ablation des tumeurs et des biopsies.

## LE RADIOTHÉRAPEUTE

en collaboration avec un physicien et un dosimétriste, calcule la dose de rayons nécessaires à la destruction de la tumeur et planifie les séances de rayons.

## LE RADIOLOGUE

réalise les examens d'imagerie nécessaires à la visualisation de la tumeur.

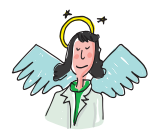

## L'INFIRMIÈRE

cette coordinatrice soignant-patient administre les traitements prescrits par l'oncologue et veille également à votre bien-être.

## LE MÉDECIN RÉFÉRENT

c'est le médecin spécialiste désigné par l'établissement de soins comme interlocuteur privilégié. Il assure le lien avec le médecin traitant et vous donne les informations concernant votre suivi.

## LE PHARMACIEN

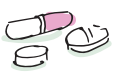

contrôle, prépare et délivre les médicaments prescrits par les médecins. Il peut vous renseigner sur leurs effets indésirables et vous apporter des conseils.

## L'ONCOLOGUE

c'est le chef d'orchestre de votre prise en charge, LE spécialiste des traitements médicaux du cancer (chimiothérapie, hormonothérapie…).

**N'ayez pas peur de le questionner…**

## LES SOINS DE SUPPORT

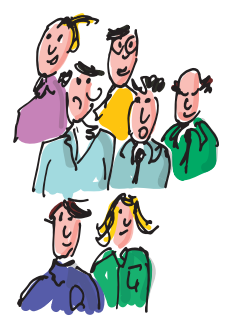

Traduit de l'anglais "supportive care", le terme "soins de support" désigne "l'ensemble des soins et soutiens nécessaires aux personnes malades, parallèlement aux traitements spécifiques, lorsqu'il y en a, tout au long des maladies graves".

Les soins de support sont proposés depuis le début de la prise en charge (dispositif d'annonce), pendant les traitements et après les traitements, et jusqu'à la fin de la vie afin de proposer une qualité de vie optimale.

L'objectif : diminuer les effets indésirables des traitements et les effets de la maladie et assurer une meilleure qualité de vie possible aux patients et leurs proches, sur les plans physique, psychologique et social, en prenant en compte la diversité de leurs besoins, et ce quel que soit leurs lieux de soins.

**Kinésithérapeute, diététicien, assistante sociale, psychologue, socio-esthéticien en fonction de vos besoins, divers professionnels pourront intervenir à votre domicile ou dans votre établissement de référence.** 

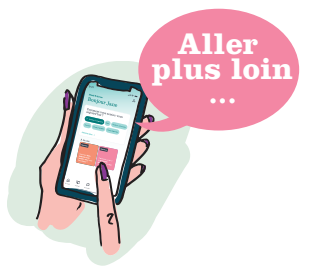

## DES ASSOCIATIONS POUR M'INFORMER ET REBONDIR

De nombreuses associations peuvent apporter un soutien moral et délivrer des informations (sites internet, brochures…) parmi lesquelles :

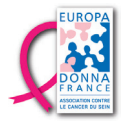

## **Europa Donna France**

possède pour mission de militer, d'informer, et de soutenir les femmes concernées par le cancer du sein ainsi que leurs proches tout en défendant un dépistage de qualité. **www.europadonna.fr**

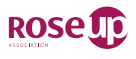

## **RoseUp**

Information, accompagnement et défense des droits des femmes touchées par tout type de cancer avec notamment Rose magazine distribué gratuitement dans tous les centres d'oncologie en France et trois Maisons RoseUp à Bordeaux et Paris et en ligne sur M@Maison RoseUp. **www.rose-up.fr**

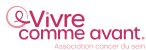

## **Vivre Comme Avant**

Un accompagnement individuel aux femmes soignées pour un cancer du sein par des femmes bénévoles qui ont vécu la maladie, notamment lors de rencontres pendant leur hospitalisation ou d'échanges par téléphone. **www.vivrecommeavant.fr**

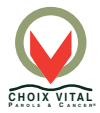

## **Choix Vital**

Groupe de parole animé par des cancérologues et d'anciens malades. Un lieu de partage et d'écoute des malades et accompagnants qui peuvent venir expliquer leurs peurs et leurs espoirs. Certains groupes de parole sont virtuels sur l'application Zoom (une fois par mois). Expérimentés durant la pandémie, nous poursuivons à la demande de patients isolés géographiquement, suivant le même principe d'animation par des cancérologues bénévoles. **www.choixvital.fr**

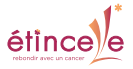

## **Étincelle**

L'association offre entre 20 à 30 soins de supports qui permettent aux malades du cancer d'accéder à toute la palette des soins non médicaux qui adoucissent le quotidien, améliorent la qualité de vie et l'efficacité des traitements. L'association prend en charge également les proches. **www.etincelle.asso.fr**

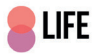

## **Life is rose**

Pour changer de vie il faut le choisir, pour changer le monde il faut agir… C'est ce que Life fait en accompagnant des familles dans leur quotidien financièrement, administrativement, matériellement. Autant de besoins que de personnes, autant de situations complexes que de cas particuliers (loyers, factures, nourriture, reste à charge, prothèse capillaire, soins de supports…). Un regard différent, sur une période de vie sans préavis. **www.lifeisrose.fr**

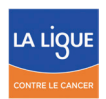

## **Ligue contre le cancer**

Groupes de paroles de malades et de proches, brochure d'informations, répertoire des ressources en cancérologie. **www.ligue-cancer.net**

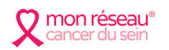

## **Mon Réseau cancer du sein**

Un réseau social pour les patientes atteintes d'un cancer du sein et leurs proches pour rompre l'isolement, partager l'espoir, trouver du soutien et accéder à de l'information fiable. **www.monreseau-cancerdusein.com**

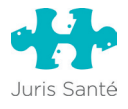

## **Juris Santé**

Accompagnement juridique, socioprofessionnel et coaching des personnes malades et leurs proches pour comprendre et agir. **www.jurissante.fr**

**> Retrouvez toutes les associations sur le site de l'INCA :**  e-cancer.fr/Patients-et-proches/Ressources-utiles/ Carte-des-associations-et-des-lieux-d-informations

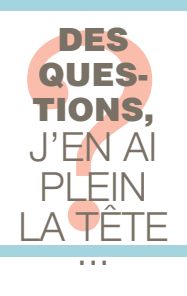

Depuis que le cancer a fait irruption dans votre vie, vous vous posez de nombreuses questions. Ces réponses vous aideront à y voir plus clair.

## Des questions plein la tête

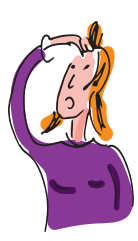

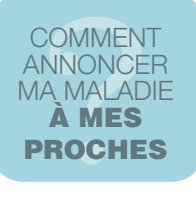

S'il n'y a pas de "recette" toute faite, mieux vaut adapter le discours à ce que chacun, peut, à votre avis, supporter. Car cela va forcément déclencher beaucoup d'émotions et de réactions. Au moment d'en parler, vous pouvez commencer par aborder des informations générales du type : « Depuis quelques temps je sentais des symptômes (fatigue, boule ou autre) alors mon médecin m'a prescrit des examens médicaux et j'ai reçu les résultats : ils ne sont pas bons ».

Ensuite vous pourrez évoquer le nom de la maladie, et surtout, les solutions qui existent pour vous soigner.

### **Il n'est pas toujours nécessaire de tout dire**

"Informer ses proches c'est bénéficier de leur soutien<br>
et leur permettre d'avoir des comportements<br>
plus appropriés avec vous",<br>
rappelle, Audrey Ginisty, psychologue spécialisée en oncologie<br>
et auteure du blog "La Psy Q "Informer ses proches c'est bénéficier de leur soutien et leur permettre d'avoir des comportements plus appropriés avec vous", rappelle, Audrey Ginisty, psychologue spécialisée en oncologie et auteure du blog "La Psy Qui Parle", un site dédié aux personnes confrontées au cancer qui propose des conseils pratiques pour vous aider à moins subir les traitements et à rester actrice de votre vie face à la maladie.

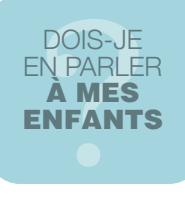

Il n'est pas conseillé de masquer la vérité. Privilégiez un vrai dialogue, en étant accompagnée si c'est plus facile, par le papa ou un proche, qui pourra prendre le relai si besoin. Choisissez des termes adaptés à leur âge, tout en ne minimisant pas la situation car "les enfants veulent la vérité avec des mots gentils". Si cela provoque trop d'anxiété, des difficultés à dormir,

ou un changement dans leur comportement, proposez-leur de rencontrer un psychologue ou de participer à un groupe de soutien à l'hôpital.

## PETIT +: DES LIVRES POUR VOUS AIDER :

|<br>| |<br>| |<br>| |<br>| |<br>| **Les Pâtes aux nouilles**, Muriele Charlet Dreyfus, illustré par Claire Pelosato

**Au temps des cerises**, France Quatromme, illustré par Elsa Auriol

## DOIS-JE<br>LE DIRE<br>À MON<br>IPLOYE DOIS-JE LE DIRE À MON EMPLOYEUR

Vous devez adresser votre arrêt de travail à votre entreprise et à la caisse de maladie dans les délais prévus, mais sur le principe, vous n'avez pas à informer votre employeur qu'il s'agit d'un cancer. Si vous devez vous absenter longtemps et/ou souvent, en parler permettra à l'entreprise de mieux s'organiser en votre absence, de répartir vos tâches, voire de trouver quelqu'un pour vous remplacer en attendant votre retour.

#### **Pour en savoir + : www.entreprise-cancer.fr** (une association dont l'objectif est de favoriser le maintien et le retour au travail des personnes touchées par un cancer).

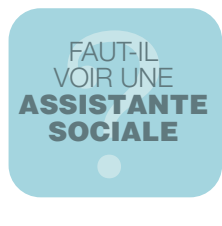

Selon votre situation, elle peut vous renseigner sur les possibilités d'aides financières ou moyens existants pour faciliter votre quotidien et constituer un dossier avec vous (aide-ménagère, aide aux devoirs pour les enfants, courses…). Renseignez-vous auprès de votre équipe soignante.

**Pour en savoir + : démarches sociales et cancer (un guide à télécharger gratuitement sur e-cancer.fr)**

## INFO UTILE:

**Life is Rose:**  une association créée pour lutter contre la précarité sociale générée par le cancer. Dossier social à télécharger sur le site **www.lifeisrose.fr**

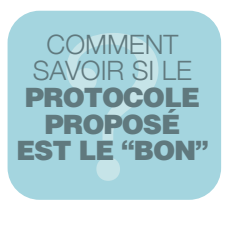

Il existe des traitements standards ou "référentiels" recensés par l'Institut National du Cancer.

La proposition de traitements (programme personnalisé de soins) est établie par des médecins d'au moins trois spécialités différentes (chirurgien, oncologue médical, oncologue radiothérapeute, pathologiste…) dans le cadre d'une réunion de concertation pluridisciplinaire (RCP) en s'appuyant sur des recommandations de bonne pratique. Par ailleurs, vous pouvez demander à la "personne de confiance" que vous aurez désignée, d'assister aux consultations essentielles (par exemple le choix d'un nouveau traitement).

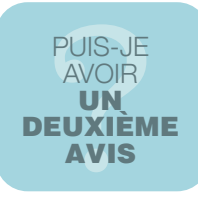

## **Rien ne l'interdit.**

À condition que cela ne retarde pas la mise en route des traitements, et d'en parler avec votre oncologue pour conserver la meilleure relation possible. Pour que le parcours de soin soit respecté, parlez-en aussi avec votre médecin traitant.

Le deuxième spécialiste consulté aura besoin de tout votre dossier médical pour rendre son avis.

**En savoir plus**

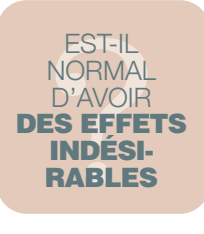

Oui, certains traitements peuvent provoquer différents effets indésirables, variables d'une personne à l'autre. Votre médecin référent les abordera en vous proposant un programme personnalisé de soins (PPS). Si les plus connus sont les nausées, les vomissements, la perte des cheveux, des cils, sourcils, la peau sensible et la fatigue, d'autres, comme l'altération de la fertilité, ne sont pas toujours suffisamment abordés. Si vous envisagez de devenir maman, sachez que de nombreuses techniques de préservation de la fertilité existent.

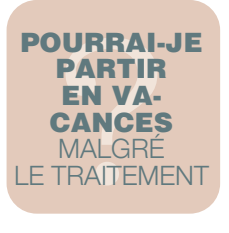

À condition d'en parler suffisamment tôt à votre oncologue, si le rythme de vos traitements le permet, c'est tout à fait envisageable, et même recommandé.

Si vous êtes en arrêt maladie, pensez à demander l'accord préalable de votre médecin pour un séjour "hors département" si vous vous déplacez. N'oubliez pas d'en informer le médecin-conseil de votre centre de sécurité sociale, au moins 15 jours avant la date de votre départ et de vérifier la quantité de médicaments dont vous auriez besoin.

## COMMENT BIEN PRÉPARER MON RENDEZ-VOUS AVEC MON ONCOLOGUE

je prépare mes questions et éventuels documents à remplir (bon de transport, prescription pour le kinésithérapeute…)

j'apporte les résultats des examens réalisés

je viens avec la liste de tous les médicaments que je prends (même et surtout les compléments alimentaires et phytothérapie)

je signale tout événement, symptôme ou effet indésirable

je demande à quel numéro je peux joindre quelqu'un de l'équipe à tout moment

## JE VEUX EN SAVOIR PLUS SUR MA MALADIE ET SES TRAITEMENTS

**e-cancer.fr** Site officiel de l'Institut National du Cancer

**fondation-arc.org** Fondation spécialisée dans la recherche contre le cancer

**afsos.org** Société savante des soins oncologiques de support

> **Cancer info service: 0 805 123 124**

#### **monreseau-cancerdusein.com**

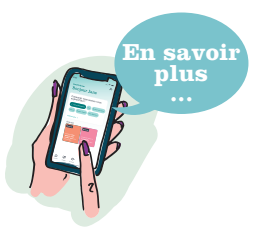

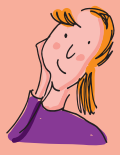

## MIROIR, DIS-MOI QUI EST LA PLUS BELLE ?

Ce n'est pas parce que vous risquez de perdre vos cheveux, cils ou sourcils que vous ne serez plus séduisante ! Il existe de très jolies perruques (désormais remboursées jusqu'à 350 €), de magnifiques turbans ou foulards, et même des franges pour tromper l'ennemi (lesfranjynes.com, entrenoue.com). Redoublez de coquetterie, apprenez les bons gestes de soins pour votre peau et votre cuir chevelu (le secret, c'est d'hydrater et de vous masser des pieds à la tête !), testez des maquillages, apprenez à redessiner vos sourcils, portez des couleurs vives,

multipliez les accessoires, variez les styles…

portez des couleurs vives,<br>
multipliez les accessoires,<br> **> Astuce**: n'attendez pas que vos<br>
cheveux tombent pour prendre<br>
createz-vous chez un spécialiste<br>
capillaire ou avec une socio-coiffeuse,<br>
qui pourront vous consei rendez-vous chez un spécialiste capillaire ou avec une socio-coiffeuse, qui pourront vous conseiller: c'est une étape difficile psychologiquement…

**Quelques exemples : > Un livre spécial beautytas:**<br>prendre soin de son corps pendant un cancer, Marie-Laure Allouis, Jouvence Santé

**> "Ateliers de maquillage correcteur"** développé au Centre Thermal Dermatologique de la Roche-Posay

## Parce que it du bien

Pas question de laisser les effets indésirables des traitements vous gâcher la vie !

**Voici nos "petits trucs" pour mieux les vivre.** 

## JE DOMPTE MES BOUFFÉES

Des études montrent que la relaxation et l'hypnose peuvent atténuer les bouffées de chaleur.

#### **Comment ?**

En utilisant des images associées à une sensation de fraîcheur (se balader dans la neige, plonger dans une chute d'eau…).

#### **Côté alimentation,**

évitez ce qui est épicé, l'alcool, les boissons chaudes… Glissez un éventail et un mini spray d'eau thermale dans votre sac.

## MÊME PAS MAL !

Si vous avez des petits problèmes de bouche, aphte, mycose, mucite…, consommez de l'ananas frais pour nettoyer vos muqueuses. Évitez les aliments acides pouvant agresser votre bouche. Buvez des boissons à base de menthe à la paille pour réduire le contact avec votre bouche et sucez des bonbons mentholés pour réduire la sécheresse buccale.

**Faites des bains de bouche 2 à 3 fois par jour.**

## JE MANGE CE QUE J'AIME

S'il n'existe pas de régime "miracle" anti-cancer, une alimentation saine, variée, gourmande et colorée, la plus naturelle possible, est une source d'énergie indispensable pour le corps et… pour l'esprit ! Votre organisme a besoin de tous les nutriments pour bien fonctionner: à piocher dans les viandes et volailles, poissons, œufs, fruits et légumes, légumineuses, produits laitiers…

**Pensez à vous hydrater tout au long de la journée** (eau… parfumée, thé vert, tisanes…), au minimum 1,5 litre par jour. Demandez conseil à votre pharmacien pour identifier les éventuelles contre-indications

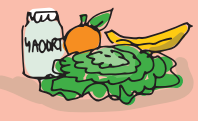

ça me

des produits à base de plantes avec votre traitement.

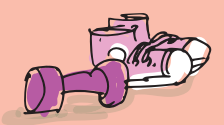

## RECETTE MON EAU DÉTOX

Dans une carafe d'eau, plongez quelques lamelles de gingembre frais épluché, 3 rondelles de citron vert ou jaune et quelques feuilles de menthe. Couvrir et laisser infuser 2 h. Dégustez frais ou à température ambiante.

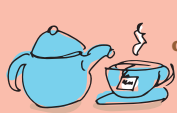

**Les vertus du gingembre contre les nausées sont reconnues.**

## Parce que DU SPORT !

Indispensable à notre bien-être mental et physique, l'activité physique adaptée aide à lutter efficacement contre les effets indésirables et diminue les risques de récidive. Anti-déprime, anti-fatigue, anti-stress, on la pratique régulièrement, si possible au minimum 30 minutes, au moins 3 fois par semaine : marche nordique, natation, aquagym, Rose pilates, avirose, vélo, escrime, dragon boats… Si vous n'aimez pas être seule, allez-y avec vos copines ou rapprochez-vous d'une association comme la **CAMI** (sportetcancer.com) ou **Siel Bleu** (sielbleu.org). L'essentiel, c'est d'y prendre du plaisir !

q

Vous ne faisiez pas de sport avant ? **Téléchargez la brochure "Bougez !" sur fondation-arc.org**, pour vous (re)mettre gentiment en mouvement. L'INCA recommande au moins 30 minutes d'exercice cardiorespiratoire par jour et ce 5 jours par semaine, et au moins 2 séances par semaine de renforcement musculaire et des pratiques d'assouplissement et de mobilité articulaire 2 à 3 fois par semaine.

**BONUS:** la pratique d'une activité physique après le diagnostic diminue de 24 % le risque de récidive de cancer du sein après les traitements<sup>(1)</sup>

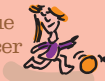

(1) Ibrahim et al ; Physical activity and survival after breast cancer diagnosis: meta-analysis of published studies; Med Oncol. 2011.

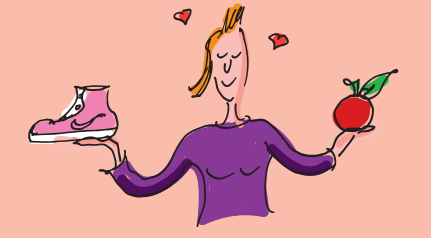

## $t$ . du  $\bar{t}$

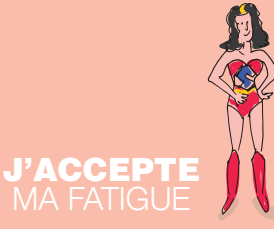

**Vous n'êtes pas Wonderwoman !** Il est NORMAL d'être fatiguée. Entre les traitements, le quotidien, les questions que vous vous posez, et la maladie, votre corps et votre esprit sont mis à rude épreuve. Ne mettez pas la barre trop haute. Au moindre signe de fatigue, ménagez-vous un temps de repos: sieste, lecture…

C'est le moment ou jamais de vous lover sous un plaid sur le canapé en écoutant de la musique ou de regarder TOUS les épisodes de votre série préférée… sans culpabiliser un dixième de seconde.

**Vous vous sentez mieux ?** Sortez faire quelques pas : l'activité physique est le meilleur remède contre la fatigue.

## JE PRÉSERVE LE LIEN

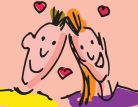

Certains traitements peuvent perturber l'équilibre hormonal, ce qui peut altérer la libido. Pas de panique. Il faut déclencher le plan tendresse et privilégier la communication. N'hésitez pas à confier vos angoisses à l'idée de vous déshabiller et de montrer votre corps meurtri par vos cicatrices. Il existe mille et une manières de conserver une relation amoureuse: se prendre dans les bras, s'enlacer, s'embrasser… et surtout, continuer à refaire le monde ensemble.

Si vraiment vous êtes dans une impasse, n'hésitez pas à consulter un onco-sexologue, un sexologue, ou à en parler à votre oncologue qui vous orientera.

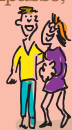

#### **SOS crème:**

si vous souffrez de sécheresse vaginale, il existe de nombreuses solutions: crème, ovule, et en cas d'atrophie vaginale sévère, le laser pourra vous être proposé, parlez-en à votre équipe médicale.

#### **Coup de pouce:**

faites chacun de votre côté une liste de vos inquiétudes et blocages réels ou supposés ; ensuite, échangez vos listes et engagez la discussion.

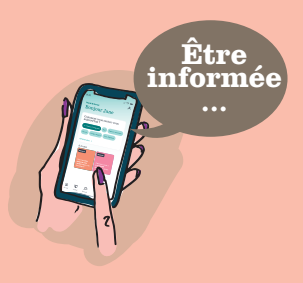

Dis-moi comment tu te lèves, je te dirai

La manière dont vous vous levez le matin va donner le ton de toute votre journée. Créez votre petit rituel. Au fil des jours, la répétition qui tu es de ce rituel d'actions et de pensées<br>  $\cdots$  positives déclenchera<br>  $\cdots$  votre bonne bumeur: positives déclenchera votre bonne humeur:

**c'est le Miracle Morning !**

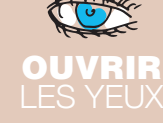

Essayez tout de suite de ramener votre attention à votre corps. Pieds, jambes, ventre, épaules, bras, tête… Prenez conscience de chaque partie de votre corps, et étirez-vous, comme un chat.

Parce que ça me

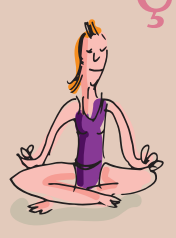

## RESPIREZ

**Connaissez-vous la technique du 1-4-2 ?** 

Inspirez sur un temps, retenez votre respiration sur 4 temps puis soufflez sur 2 temps. Par exemple: inspirez pendant 5 secondes, retenez votre souffle pendant 20 secondes et soufflez pendant 10 secondes.

#### **Relaxation garantie !**

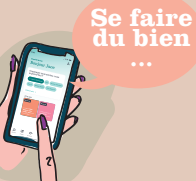

## S'HYDRATER

Un verre d'eau tiède à boire lentement, en sentant l'eau irriguer votre corps…,

### **c'est tellement agréable !**

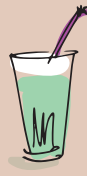

## SE METTRE EN MOUVEMENT Debout,

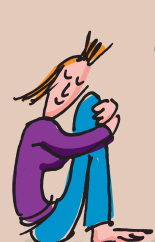

faites des cercles avec vos poignets, puis avec vos chevilles. Puis allongez-vous sur le dos et pliez les genoux sur votre poitrine. Entourez vos jambes de vos bras, et respirez. Conserver les genoux pliés, mettez les bras en croix et descendez les genoux pliés à gauche en soufflant 15 secondes. Faites la même chose à droite.

## fait du bien…

## ÉCRIRE

Selon Julia Cameron, auteure de Libérez votre créativité (Le Livre de poche), écrire tous les matins permettrait de venir à bout des pensées parasites. Seule contrainte: écrire 3 pages, tous les matins, quoi qu'il arrive. Nul besoin de s'appliquer, ni de chercher le mot juste. Au contraire, laissez courir votre stylo sur le papier, et ne vous relisez pas. D'ici 3 semaines, vous devriez constater de vrais changements.

## MÉDITER

Fermez les yeux, concentrez-vous sur votre respiration, et laissez affluer les pensées, sans vous arrêter dessus. Des émotions, des inquiétudes ? Notez-les dans votre tête, et ne vous attardez pas.

**En savoir plus ...**

**> la méditation en pleine conscience permet de rester plus présente à vous-même, à tout moment de la journée.** 

## LIRE

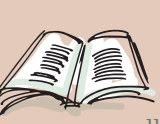

**Commencez** votre journée en lisant quelques pages. 3, 5 ou 10, peu importe. Cela agit comme une mini-méditation ! Amusez-vous à mettre de la couleur dans vos idées noires...

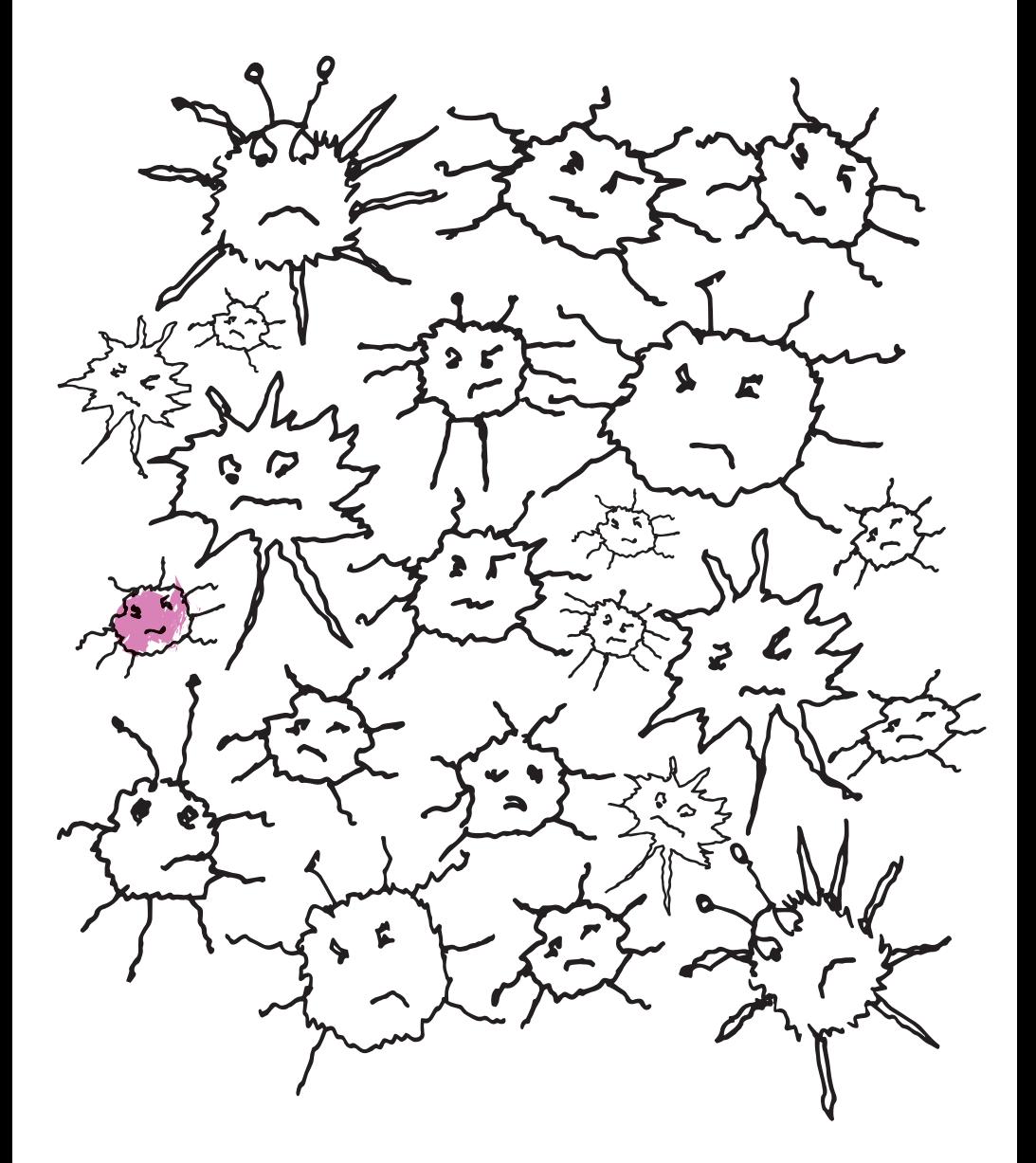

**Pour garder la pêche, rien de tel… Dessinez de gros poissons…** N'hésitez pas à en inventer !

 $\circ$ 

 $\circ$  $\circ$ 

## Pour aller bien dans ma tête…

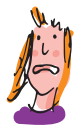

## UN PETIT COUP DE BLUES ? PARLEZ-EN !

Ce que vous traversez ou avez traversé est une épreuve. Il est normal de ressentir de l'anxiété et de se poser des questions. Souvent, pour protéger votre entourage, vous taisez vos maux, vos colères et vos angoisses. Or, vous avez besoin d'en parler et d'être entendue. N'hésitez pas à vous tourner vers des professionnels de l'écoute (psycho-oncologue, psychologue, psychiatre, groupe de paroles…) qui pourront vous aider à mobiliser vos ressources pour mieux faire face.

## IL EXISTE AUSSI D'AUTRES MOYENS POUR VOUS AIDER À LÂCHER PRISE:

Relaxation, méditation, ASMR (Autonomous Sensory Meridian Response), sylvothérapie (technique de relaxation et de méditation au contact des arbres) et même, grigrithérapie: si vous redoutez les séances de chimio, emportez avec vous une petite trousse contenant des petits grigris qui vous font du bien (le doudou de votre enfant, le mot d'un ami, une balle anti-stress... ).

## **Relax Max**

Connaissez-vous l'ASMR (Autonomous Sensory Meridian Response) ? Cet univers de murmures et de sons relaxants fait fureur sur youtube. Vivez l'expérience avec les vidéos de Florian Boullot, fondateur de Paris ASMR et découvrez comment ces stimulus auditifs aident à mieux dormir et à chasser les idées négatives de manière naturelle. Idéal pour que le temps passe plus vite dans la salle d'attente.

## **En savoir + :**

**Je me relaxe grâce à l'ASMR** de Florian Boullot, Leduc S

**Étincelle,** association de patients offre 20 ateliers de soins de support **gratuits** pour préserver la qualité de vie des patientes et patients atteints ou ayant souffert de cancer - art et musicothérapie, salsa, yoga, pilates, soins de beauté, massages, etc. {

**www.etincelle.asso.fr**

# ÇA FAIT DU BIEN **}**

**> Des applis pour me détendre:**  petitbambou - sophro.petitbambou - namatata - sleepy

## **> De la sophro adaptée en vidéo:** urlz.fr/9nWV

À pratiquer à la maison ou dans la salle d'attente. Il suffit de s'installer au calme et de se laisser guider en accueillant ses sensations. Zénitude assurée.

## UN CÂLIN AVEC UN ARBRE

**Pratiquez le tree hugging**, ou l'art de faire un câlin à un arbre, ou prenez un "bain de forêt" ("shinrin-yoku") : anti-stress, une simple promenade dans les bois permet de s'oxygéner et de prendre de la distance avec les pensées parasites.

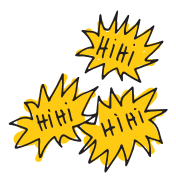

## RIGOLOTHÉRAPIE

**Connaissez-vous les supers pouvoirs du rire ?**  Il augmente l'oxygénation du corps, favorise la circulation des cellules de l'immunité, facilite la digestion et le sommeil. Il réduit également l'anxiété, diminue la tension artérielle et améliore la tension sanguine.

**> Pour rire un bon coup**, plongez-vous dans cette BD: **J'peux pas j'ai chimio,**  d'Alexandra Brijatoff et Camille Hoppenot, Marabulles

## MON EXERCICE POUR ÊTRE ZEN

## **La méditation de l'arbre**

Installez-vous au calme, assise ou debout, les pieds bien à plat sur le sol.

Commencez par respirer quelques instants profondément, et imaginez que des racines sortent de vos pieds et s'enfoncent dans le sol. Vous êtes reliée avec le sol, imaginez que vos racines sont de plus en plus grosses.

Continuez à respirer profondément, et visualisez à chaque respiration que vos racines se diffusent de plus en plus loin, de plus en plus profondément vers le centre de la terre. Imaginez, ressentez comme vous êtes connectée avec la terre.

**Comme vous êtes en sécurité, ici et maintenant.**

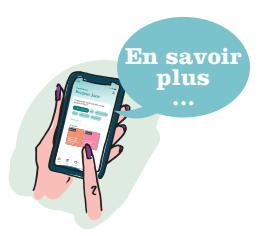

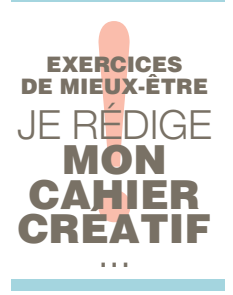

**Créé par l'art-thérapeute Anne-Marie Jobin, le Journal Créatif MD est une méthode d'expression qui fait appel à l'écriture spontanée, au dessin et au collage pour puiser jusque dans l'inconscient.**

## **Apaiser mon émotion**

Même si toutes les émotions difficiles ont leur raison d'être, parfois, on n'arrive pas à les accueillir vraiment. On peut alors simplement tenter

de les apaiser. > Dessinez une émotion qui vous paraît difficile dans ce cercle afin qu'elle soit bien contenue. > Entourez-la de couleurs apaisantes et de mots doux.

**À découvrir : Mon cahier Mieux-être (re)trouver l'équilibre** par la méthode du Journal Créatif, Anne-Marie Jobin, Les Éditions de l'homme

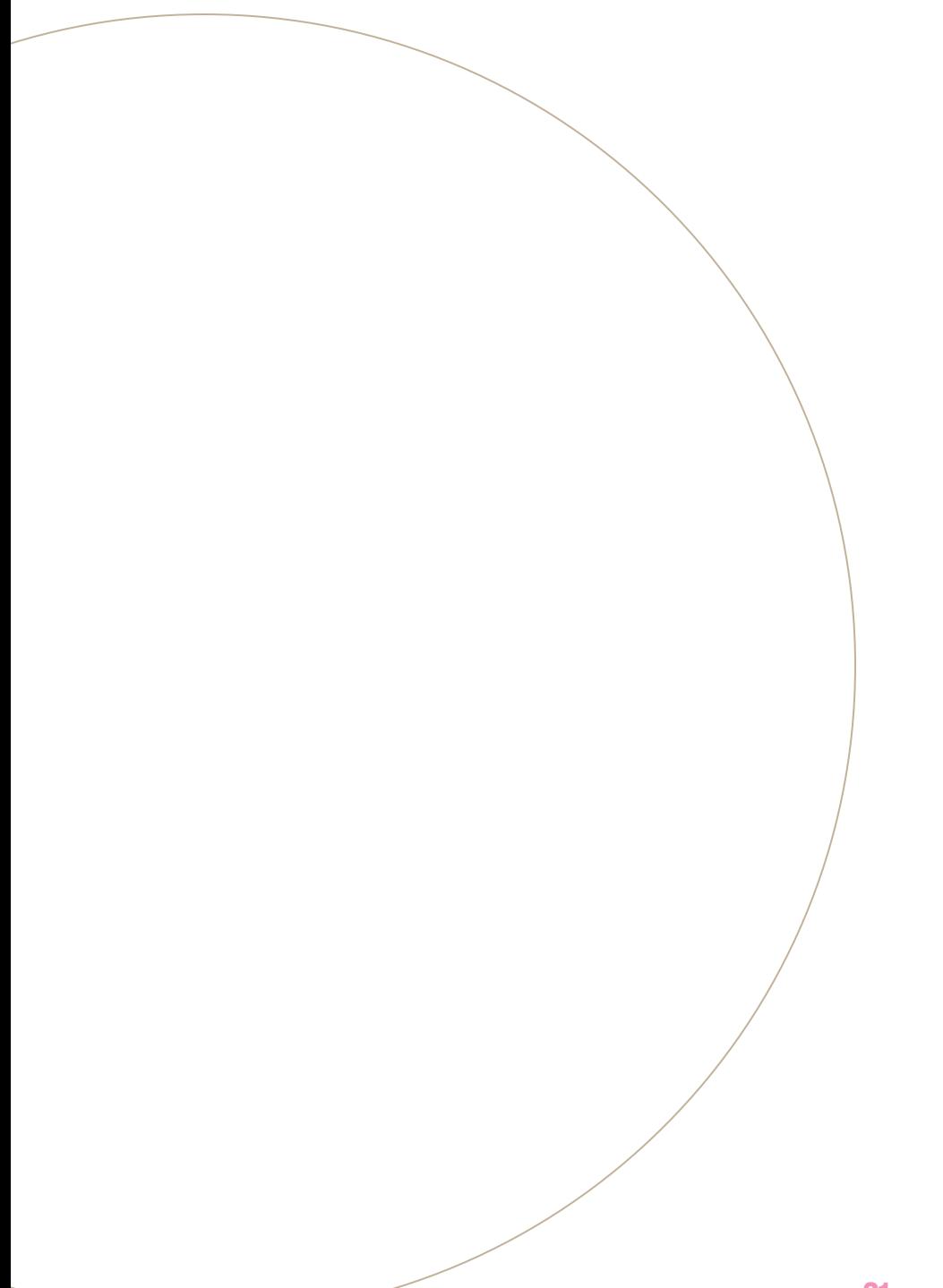

Sur cette page, collez des images et des photos qui vous font du bien. Ajoutez des mots si vous souhaitez.

**Cette page agira comme un baume ! …**

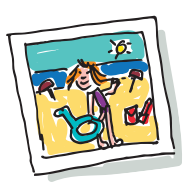

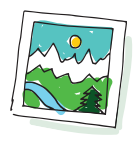

## **Je complète ce nuage de mots…**

Rêver, Méditer, Fermer les yeux, Respirer, Ressentir, Dessiner…

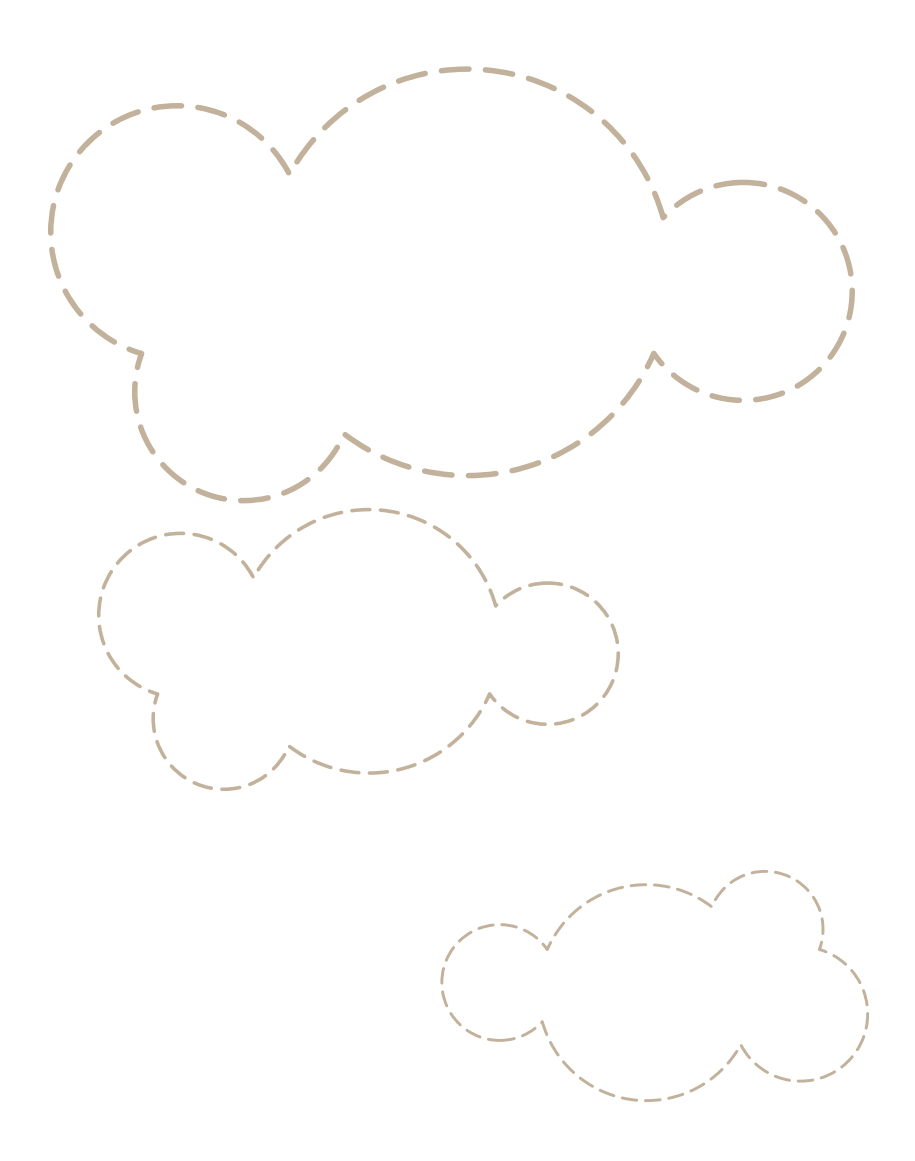

Psssst: écrivez avec un crayon qui s'efface et recommencez quand vous voulez !

## Prévenir et atténuer les effets indésirables des traitements ?

C'est possible. **On vous dit comment.**

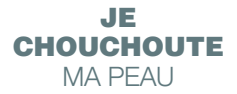

Pour éviter les tiraillements, irritations, rougeurs, petits boutons… qui peuvent apparaître, la règle de base, c'est l'hydratation, deux fois par jour, avec des produits les plus "softs" possibles: plus la liste d'ingrédients est courte, mieux c'est ! Afin de prévenir les risques d'allergie, appliquez une noix de crème dans le creux de votre coude, et observez ce qui se passe. Pour vous laver, utilisez de préférence un gel sans savon pour peau sensible, de type syndet (savon dermatologique), sans huile essentielle, pour limiter les risques de réactions. Essuyez votre corps avec une serviette toute douce.

**> Demandez conseil à votre pharmacien pour le choix de la crème: il existe de nombreuses marques spécialement adaptées.**

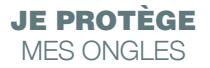

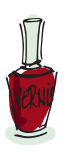

Pendant les chimios, protégez vos ongles (coupés courts) avec une base et plusieurs couches de vernis opaque, enrichis en silicium. Protégez-le tout avec un "top coat". Changez de couleur de vernis selon la saison, l'humeur, l'envie ! Pour l'enlever, utilisez un dissolvant sans acétone. Portez des gants pour les activités qui mettent vos mains à rude épreuve (jardinage, vaisselle…), ou mieux, déléguez !

**Massez vos ongles en insistant sur les cuticules avec de l'huile de ricin.**

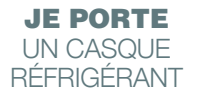

Si votre traitement risque de vous faire perdre vos cheveux, vous pouvez demander un casque réfrigérant aux infirmières: il permet de limiter la chute, voire, de l'éviter, à condition d'être porté 20 mn avant la séance de chimio sur des cheveux mouillés et de le changer toutes les 20 mn.

Pour laver vos cheveux, utilisez un shampooing très doux (tous les 5 jours, pas plus !) et évitez le sèche-cheveux, fer à lisser ou à friser, coloration, gels, etc.

**De la douceur, rien que de la douceur !**

## JE LUTTE CONTRE LE SYNDROME MAINS-PIEDS

JE DIMINUE LE RISQUE DE **LYMPHCEDÈME** 

gants réfrigérés, vous pouvez demander à l'équipe soignante s'ils en disposent. Coupez vos ongles courts et hydratez vos extrémités très régulièrement. Vous pouvez aussi appliquer une solution

filmogène (film protecteur vendu en pharmacie) sur vos mains en fin de journée. Évitez les chaussures trop serrées qui pourraient provoquer des frottements et les collants, chaussettes, contenant de l'acrylique. Préférez le coton.

Les chimios et certaines thérapies ciblées peuvent se concentrer sur les extrémités, provoquant une sécheresse extrême de la paume

Pour limiter l'apparition des crevasses et de douleurs, il existe des

de vos mains et de la plante de vos pieds.

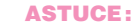

**il existe des gants, mitaines, chaussettes, spécialement adaptés, contenant un gel hydratant.**

Selon Jocelyne Rolland, kinésithérapeute spécialisée dans la prise en charge des femmes ayant un cancer du sein, pour limiter l'apparition d'un lymphoedème, "mieux vaut prévenir que guérir" :

« En évitant le surpoids, et en entretenant la mobilité de l'épaule et la souplesse du creux axillaire grâce à de petits mouvements que votre kinésithérapeute pourra vous montrer ».

**> L'exercice physique adapté, et progressif, est un précieux allié, plusieurs techniques et méthodes existent :** Rose pilates, Dragon ladies, Avirose, le secret, c'est de solliciter votre bras, le masser, le drainer, pour l'aider à se débarrasser des résidus toxiques des traitements, dès que possible.

## BON À SAVOIR:

des séances de kinésithérapie commencées précocement après la chirurgie permettent aussi d'éviter l'installation de l'attitude de protection du sein ou du thorax (APS) quand le sein est absent, qui à elle seule génère rétraction musculaire, raideur et douleur d'épaule. Des associations peuvent vous aider : Patients Rhône-Alpes lymphoedeme.ra@gmail.com, reseaudeskinedusein.fr info@reseaudeskinesdusein.fr

## JE PRENDS **SOIN** DE MA **CICATRICE**

Afin de limiter le risque d'avoir une cicatrice visible, hypertrophique ou chéloïde (cicatrice en relief), pensez à hydrater et à assouplir votre peau avec une crème spécifique, une fois la plaie sèche et bien fermée (au bout de 15 jours). N'hésitez pas à demander conseil à un kinésithérapeute qui vous montrera comment la mobiliser pour éviter les adhérences. Si vous avez du mal à la toucher au début, utilisez une compresse pour appliquer votre crème, en la tapotant doucement.

**Surtout, pensez à les protéger du soleil, en portant un tee-shirt en coton, un pansement ou une crème SPF 50, à appliquer toutes les deux heures.**

## Prévenir et atténuer les effets indésirables des traitements ?

C'est possible. **On vous dit comment.**

JE SOIGNE MON LOOK À L'HÔPITAL

Côté garde-robe, ne changez pas (trop) vos habitudes, essayez de conserver votre style, même à l'hôpital. Un legging ou un jogging auront tout de suite une toute autre allure si vous vous enveloppez dans une étole qui donne bonne mine ! Pour éviter les frottements, portez des vêtements larges, en coton doux de préférence. Un tee-shirt en V ou un haut qui dégage le cou pour permettre à l'infirmière d'atteindre le port à catheter ou le pansement sans que vous ayez à vous déshabiller.

Pensez à emporter une bonne paire de chaussettes, un cardigan ou une grosse veste en maille souple pour vous réchauffer, des petits bonnets, des foulards, une paire de bas de contention, des ballerines confortables et une jolie housse/pochette, housse pour cacher le redon ou la sonde urinaire.

#### **> feminityandjy.tumblr.com**

un blog inspiré pour être encore plus jolie, imaginé par Julie, blogueuse beauté, créatrice d'une boutique en ligne de franges et de turbans (lesfranjynes.com)

#### **> Mes indispensables**

livre, magazines, chargeur téléphone/tablette/ordinateur, trousse beauté, petit carnet, stylo, protection auditive, miroir,…

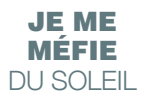

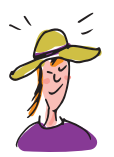

Certains traitements ont une action photosensibilisante et peuvent provoquer des réactions cutanées: rougeurs, petits boutons, taches brunes… autant de raisons pour lui offrir le plus solide des boucliers.

Appliquez généreusement une crème solaire indice 50+, sur la moindre parcelle de son corps, même pour un déjeuner en terrasse, sans oublier de renouveler l'application toutes les deux heures.

Pour renforcer la protection, vous pouvez porter une casquette anti-UV ou un chapeau à larges bords et des lunettes de soleil.

#### LE TRUC EN + :

pour obtenir un joli hâle sans danger, ajouter un peu d'autobronzant à votre produit hydratant.

**> Un petit coup de chaud ? Vite un pschitt d'eau thermale !**  $\big\{$ 

## JE PRÉPARE MA SÉANCE DE RADIOTHÉRAPIE

Avant la séance, n'appliquez rien sur la peau, ni déo, ni crème hydratante, parfum ou lotion alcoolisée. Évitez l'eau chlorée et salée et préférez l'eau tiède pour vous doucher, avec un savon… sans savon. Une fois la séance terminée, vous pouvez bien hydrater la peau de la zone irradiée avec une crème conseillée par le radiothérapeute ou l'infirmière.

#### **Surtout, ne l'exposez pas au soleil !**

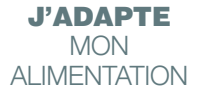

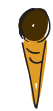

## MÊME PAS MAL

## **RECETTE** MON MOJITO 100% VIRGIN

**Pour 1 verre**<br>1⁄2 citron vert<br>5 feuilles de menthe<br>2 c. à soupe<br>de cassonade

Eau gazeuse

• Dans un verre à fond large et épais, disposez 5 feuilles de menthe coupées en lanières, 2 cuillères à soupe de cassonade et 1⁄2 citron vert coupé en 6. Pressez le tout à l'aide d'un pilon et ajoutez de la glace pilée ou des glaçons. Allongez à l'eau gazeuse ou à la limonade, et décorez selon vos envies. Mélangez… Plongez votre paille…

**Sirotez…** 

Les traitements peuvent provoquer des nausées, des troubles du goût et de l'odorat, des mucites, entraînant parfois une perte d'appétit. La veille et le jour de la chimio, mangez plutôt léger,

en petites quantités, plusieurs fois par jour, de préférence des plats froids ou tièdes (omelette, salade composée, œufs, produits laitiers, fruits, glaces…).

Évitez les odeurs fortes (ail, oignon), qui peuvent provoquer des nausées, les plats en sauce, épicés, frits…

**> Surtout, mangez ce que vous aimez et supportez !**

**> Si cela ne vous a pas été encore proposé, demandez un traitement contre la nausée à votre équipe médicale.**

**En cas de constipation**, privilégiez les fruits et légumes riches en fibres, les céréales complètes et les eaux riches en magnésium. **En cas de diarrhée**, forcez sur les pâtes, le riz, les carottes cuites, la banane et la compote de pomme. Évitez les aliments riches en fibres et les laitages.

### ATTENTION À NE PAS PERDRE DE POIDS !

Au-delà de 5 % de perte de poids, consultez le diététicien ou le médecin nutritionniste de l'hôpital qui vous expliquera comment enrichir votre alimentation: par exemple en ajoutant du beurre, de la crème, du fromage râpé… Pour une fois dans votre vie, il faut accepter de ne pas maigrir car cela pourrait vraiment vous fatiguer et jouer sur l'efficacité du traitement.

A contrario, si vous suivez une hormonothérapie (traitement anti-hormones), pour éviter de prendre du poids, le meilleur moyen est de pratiquer une activité physique et de garder une alimentation é-qui-li-brée !

#### BONNE NOUVELLE:

les changements liés aux traitements sont réversibles à l'issue de ces derniers !

#### EN SAVOIR + :

**Téléchargez la brochure** "À table !" sur fondation-arc.org

**Un site:** vite-fait-bienfaits.fr (recettes, plantes et épices à privilégier **EN SAVOIR + :**<br> **Téléchargez la brochur**<br>
sur fondation-arc.org<br> **Un site**: vite-fait-bienfait<br>
(recettes, plantes et épice<br>
pendant les traitements)

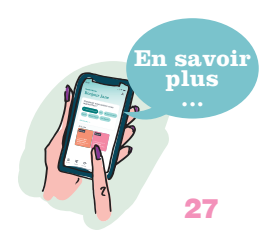

## La liste de  $I_{\text{Ci, je note tout}}$  mes envies

petites ou grandes<br>choses. l'essentiel. c'est d'avoir envie, toujours plus haut, toujours plus grand !

#### **Quelques idées:**

Voir le soleil se lever, boire un café avec une amie, entendre le roulement des vagues, le chant d'un oiseau ou d'une rivière, de chocolat…

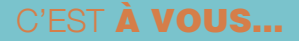

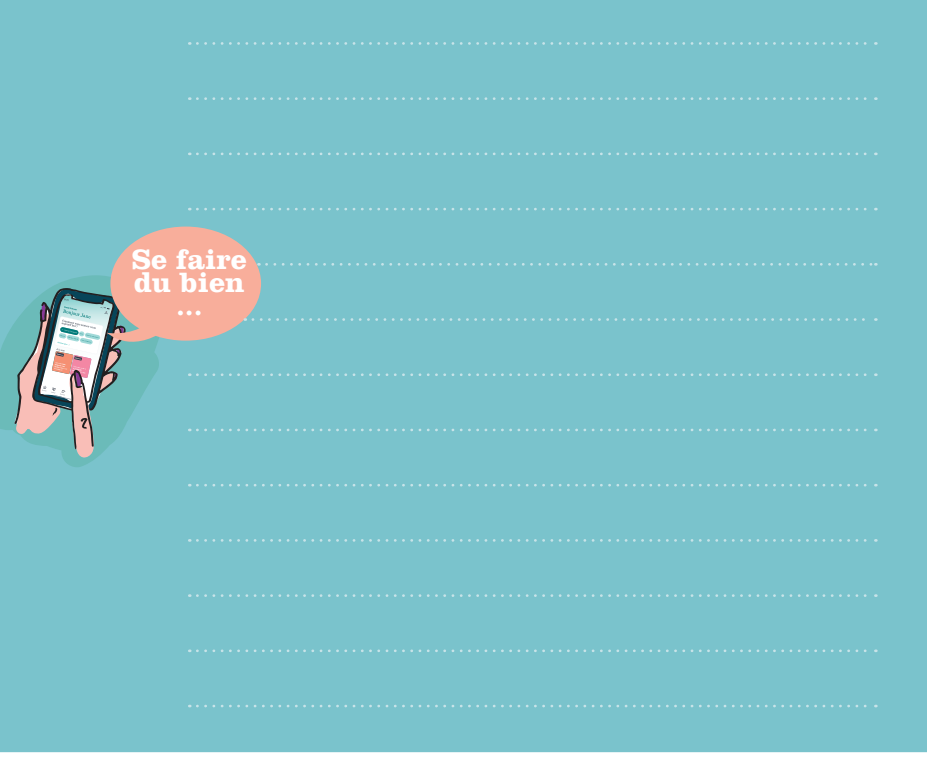

## **Le temps d'une pause**

**ou d'un fou rire,** voici des lectures, des musiques, des films, des sites… qui font du bien, parmi lesquels :

## BIBLIOTHÉRAPIE

Caroline Paufichet-Burnouf. La Martinière **Les Cinq saisons. Sortir du cancer: parcours initiatique d'un malade bien-portant,**  Jérôme Rivkine, L'Harmattan **Les bonnes questions à poser à votre médecin**, Nicole Delépine, Michalon **Un cancer, et alors.** Caroline Cotinaud, Éditions du Rocher **Anti cancer du sein. Prévenir et accompagner.** Dr Bérengère Arnal.

## **MUSIQUE**

**Comment vivre son cancer au quotidien. Wake me up before you go go** Wham

**Superstitious**  Stevie Wonder

**Don't Stop me now Queen** 

**Happy** Pharrell Williams

> **I Got You (I Feel Good)**  James Brown

**Hit the road Jack**  Ray Charles

**Respect**  d'Otis Redding, interprétée par Aretha Franklin

**I'm So Excited**

**THE playlist** qui me fait voir la vie en rose :

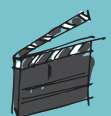

## FILMS

**Le dîner de cons Love actually Happiness therapy**

**Full monty**

**Breakfast club**

**Chantons sous la pluie…**

**Et vous, quel est le film** 

**J'ajoute mes films préférés :**

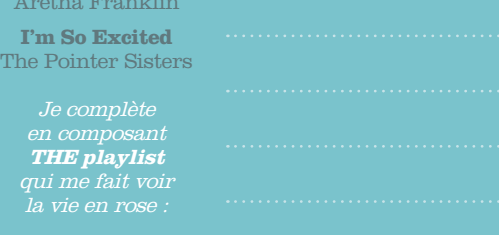

Eyrolles **Mieux vivre son cancer du sein. Le cahier d'exercices.** Stéphanie Honoré.

**Je rebondis après mon cancer.** Magali Mertens de Wilmars. Jouvence

Esf Éditeur

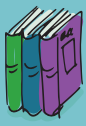

## Des adresses pour me faire du bien…

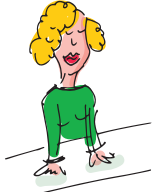

**À l'hôpital ou près de chez vous, il existe de nombreux ateliers rien que pour vous:**  pour se familiariser au maquillage correcteur avec une socio-esthéticienne, apprendre à dessiner ses sourcils, choisir sa perruque avec un coiffeur spécialisé, trouver les couleurs qui flattent votre teint…

**Renseignez-vous auprès de votre équipe.** 

#### QUELQUES ASSOCIATIONS PEUVENT VOUS AIDER BON PLAN À VOTRE ÉCOUTE **LIGUE CONTRE LE CANCER:**

Cew Belle et bien Les Bonnes Fées Horizon cancer Les Blouses Roses Au nom de celles La journée glamour

## **> Plein d'infos sur e-cancer.fr**

qui recense aussi les ERI (Espaces Rencontres Information), présents dans de nombreux centres de lutte contre le cancer.

**Un magazine** qui donne la pèche: Rose magazine

**Une appli** pour m'accompagner: Vik Sein, ce "compagnon virtuel" ne vous laissera pas sans réponse

**Un DVD**: Person'elles, Sur le chemin d'une nouvelle vie, de Valérie-Anne Moniot, le cancer du sein vu par les patientes

**Un film** Guérir le regard, de Caroline Swysen, à voir sur le site de l'Institut Curie pour se préparer à l'opération en amont.

la plupart des comités proposent une aide psychologique et un soutien via la ligne téléphonique. **Écoute, aide, soutien cancer : 0800 940 939**, également disponible en appelant **Cancer info: 0805 123 124** 

**CHOIX VITAL:**  soins de support en cancérologie. Le Cancer

parlons-en ! Ne restons plus seuls. Groupes de parole animés par des cancérologues et d'anciens malades. Lieu de partage et d'écoute, malades et accompagnants peuvent venir raconter leurs peurs et leurs espoirs. **www.choixvital.fr** 

#### **PSYCHISME ET CANCER:**

un lieu d'accueil thérapeutique pour les malades et leurs proches. Entretiens individuels et groupes de parole. **psychisme-et-cancer.org** 

#### **MAIL DE NUIT:**

l'association Tribu Cancer propose un service de soutien psychologique par e-mail. Réponse assurée sous 24h. **tribucancer.org** 

#### **LAPSYQUIPARLE.FR:**

un blog pour y trouver des conseils.

#### **VIVRE COMME AVANT :**

association de femmes ayant vécu un cancer du sein à l'écoute de celles qui sont touchées à leur tour, en milieu hospitalier et tout au long de leur parcours de soins.

#### **JURIS SANTÉ :**

1er service associatif d'accompagnement juridique et socioprofessionnel des personnes malades et de leurs proches.

#### **VRAIE VIE ET CANCER : LIFE**

un soutien concret et indispensable, pour affronter une période de vie sans préavis. Guérir en gardant sa dignité sociétale, car la précarité ne doit plus être une fatalité. **www.lifeisrose.fr**

## Saviez-vous que le bouddhiste utilise les mandalas pour ses pratiques de méditations ?

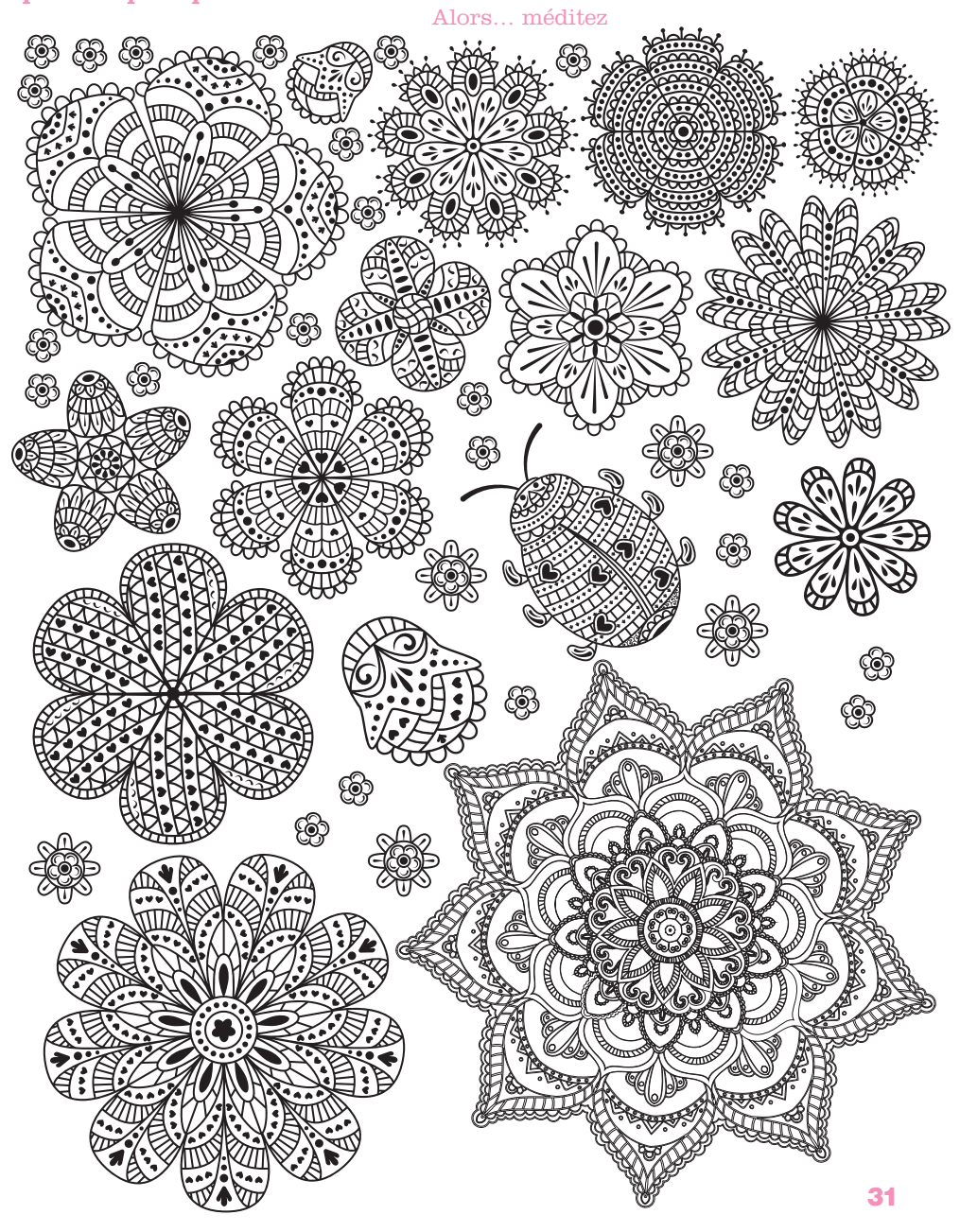

## L'après-cancer: je trouve mon propre tempo

Soudain, après des mois de traitement, tout s'arrête et vous vous sentez perdue. Plus que jamais vous avez besoin de douceur pour réinvestir votre vie, renouer avec vous-même et avec les autres, peut-être.

Pour mieux rebondir et éviter le post thérapie blues, c'est le moment de s'écouter et… d'an-ti-ci-per.

**Comment ?** En préparant la sortie des traitements avec votre équipe: planning des visites de contrôle pour se rassurer, liste de projets pour regarder devant…

Prenez le temps d'être à l'écoute de vos ressentis: il n'y a pas que votre peau qui doit cicatriser: la maladie a transformé votre vie. Les approches corporelles (relaxation, sophrologie, nursing touch, gelstat thérapie, anti-gymnastique, danse…) pourront vous aider à retrouver une féminité peut-être oubliée.

Pour soulager vos blessures, vous reconstruire, vous aurez peut-être besoin d'une aide psychologique (psychologue, psycho-oncologue, groupe de paroles…).

**N'hésitez pas à demander conseil à votre équipe ou même à faire appel à un coach de vie(1) pour mieux rebondir.** 

(1) Mon cahier poche: Je rebondis après un cancer, de Magali Mertens de Wilmars, Jouvence

## FAITES UNE PAUSE

Des initiatives proposent **des séjours pour se reconstruire après les traitements**, à la mer, à la montagne, à la campagne… Certains demandent une participation financière, d'autres pas. En voici quelques-uns:

**Passage en Vercors À chacun son Everest Soum de toy** 

## BON À SAVOIR:

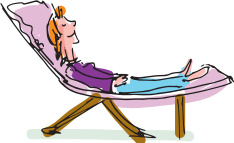

il y a aussi les cures thermales post-cancer, comme à La Roche-Posay, Avène, La Bourboule, Évian-les-Bains…, et les thalassos de Carnac, Pléneuf Val-André et Hendaye, toutes ciblées post-cancer. }

## REPRENDRE LE TRAVAIL

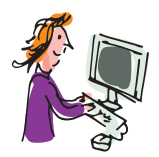

### Si votre forme le permet, peut-être envisagez-vous **de reprendre le travail bientôt ?**

Sachez que cela se prépare le plus tôt possible. En amont de la date prévue, il est conseillé de prendre un rendez-vous de "préreprise" avec le médecin du travail afin d'évaluer votre aptitude, ou non, à occuper le même poste que celui que vous occupiez avant votre congé maladie. Si des aménagements sont nécessaires, le médecin du travail contactera votre employeur. Il est également possible d'envisager une reprise progressive, avec un mi-temps thérapeutique.

## COUP DE POUCE

#### **Cancer et travail**

d'Anne-Sophie Tuszynski, Eyrolles **Juris Santé :** jurissante.fr **Allô Alex** (hotline gratuite) : **0 800 400 310 Rose Coaching Emploi :** maisonsrose.fr  $\big\{$ 

## **Revoir ses priorités**

La maladie a bouleversé votre vie, votre monde, et sans doute celui autour de vous. Elle peut avoir provoqué un véritable tsunami en vous et changé complètement vos priorités. Vous avez peut-être un projet plus ou moins défini en tête ? Et si vous faisiez un bilan de compétences ? Sous certaines conditions, il sera pris en charge par le Fongecif, l'Opca ou Pôle emploi.

### **Trouver son chemin intérieur**

Comme vous n'êtes plus "ni tout à fait la même, ni tout à fait une autre", peut-être est-ce le moment de réaliser votre rêve professionnel, de faire le ménage en vous, et dans votre vie ? Écoutez votre petite voix intérieure. N'oubliez jamais que vous êtes votre propre expert, la personne qui sait mieux que quiconque ce qui est bon pour vous. Savourez chaque pas accompli et acceptez de poser un regard tendre sur vous-même.

**Le meilleur est en vous, laissez-le jaillir ! Bonne route !**

## « Avance sur ta route car elle n'existe que par ta marche ». Car City in Carlotte que par ta interestion

#### **Laissez le temps au temps…**

Même si les traitements sont derrière vous, il est normal de ressentir encore de la fatigue de temps en temps ou d'avoir des trous de mémoire par exemple. N'hésitez pas à en parler à votre médecin et à déclencher le plan cocooning en cas de besoin ! Sachez que des prises en charge médicales spécifiques peuvent vous être proposées pour vous aider à surmonter les séquelles cognitives de certains traitements de chimiothérapie.

## Mes prochains rendez-vous…

**Pour garder le lien avec l'équipe qui vous suit depuis le début, notez ici vos prochains rendez-vous.**

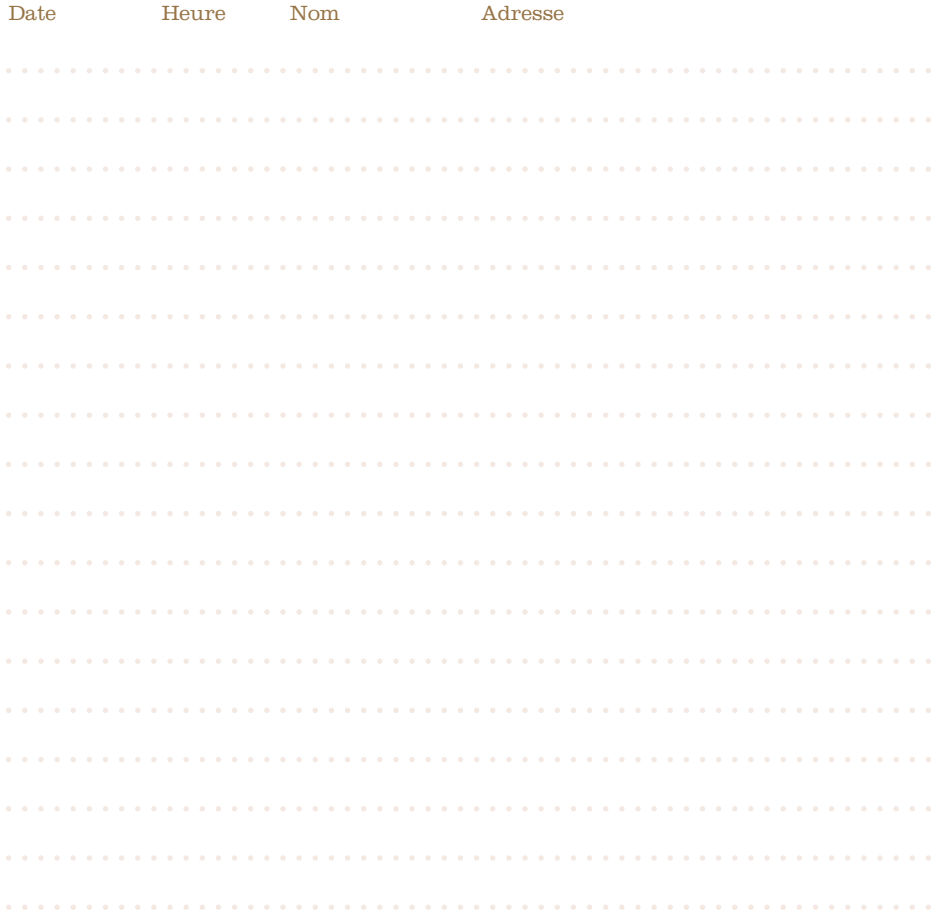

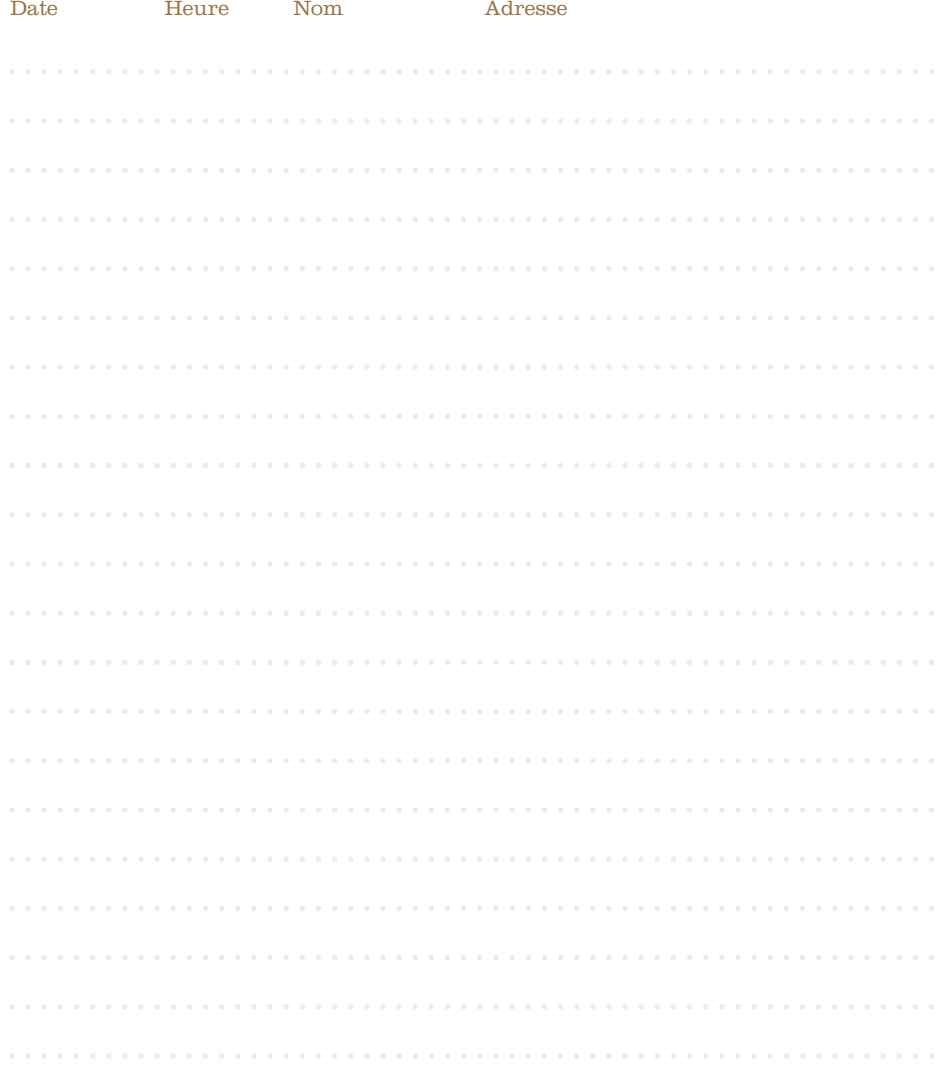

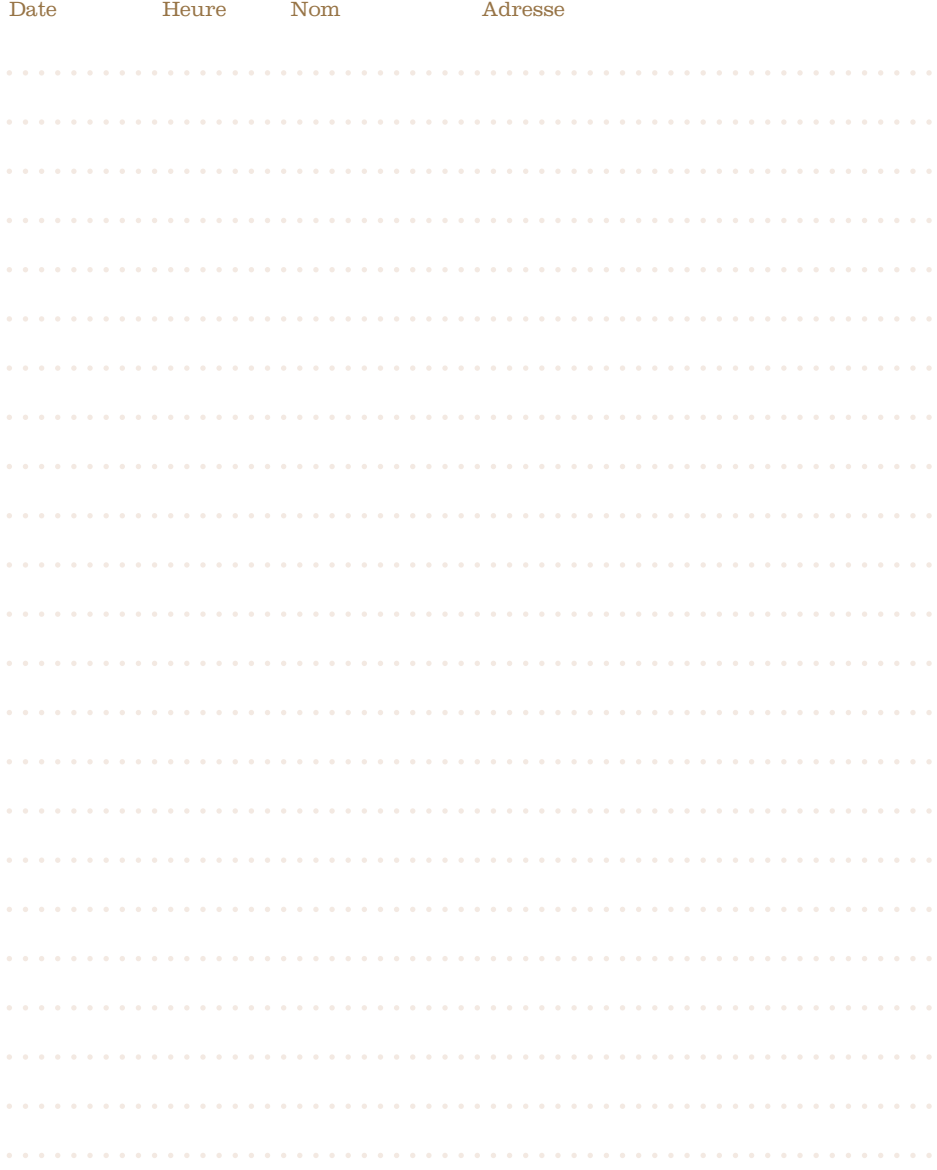

## **Ressources**

- 1. Surh Y. Hyperlink www.ncbi.nlm.nih.gov/entrez/query.fcgi?cmd= Retrieve&db=pubmed&dopt=Citation&list\_uids=10518003 (site consulté le 17/05/2023) Molecular mechanisms of chemopreventive effects of selected dietary and medicinal phenolic substances. Mutat Res 1999 July 16;428(1-2):305-27
- 2. Bénéfices de l'activité physique pendant et après cancer Benefices\_de\_l\_activite\_physique\_pendant\_et\_apres\_cancer\_ synthese\_mel\_20170315.pdf. Mars 2017
- 3. Ibrahim et al ; Physical activity ans survival after breast cancer diagnosis: meta-analysis of published studies: Med Oncol, septembre 2011 https://www.ncbi.nlm.nih.gov/pubmed/20411366 (site consulté le 17/05/2023)
- 4. Salvatore et al. Climacteric. 2015 ; Behnia-Willison et al. Eur J Obstet Gynecol Reprod Biol. 2017
- 5. "Comparaison de différents vernis à ongles en matière d'efficacité photoprotectrice", C. Couteau, E. Paparis et L. Coiffard Étude de l'intérêt de leur recours en soins de support en oncologie", Bulletin du Cancer, 2016
- 6. Nangia J et coll., JAMA, 14 février 2017 http://jamanetwork.com/journals/jama/article-abstract/2601500 (site consulté le 17/05/2023)
- 7. JCO, vol.23, n°19, pp.4424-4429 www.apmnews.com/freestory/10/148176/cancer-un-gant-glaceefficace-pour-prevenir-la-toxicite-du-docetaxel-pour-les-ongleset-les-mains (site consulté le 17/05/2023)
- 8. Guide Pratique pour la prise en charge des effets secondaires des thérapies ciblées www.oncobretagne.fr/wp-content/uploads/2015/01/thecitox.pdf (site consulté le 17/05/2023)
- 9. Étude Pain medicine, Effectiveness of water physical therapy on pain, pressure pain sensitivity www.oncobretagne.fr/wp-content/uploads/2015/01/BOTTON2013.pdf (site consulté le 17/05/2023)
- 10. Fiche "Chirurgie cutanée Correction des cicatrices La cicatrisation" éditée par la Société française de chirurgie plastique reconstructrice et esthétique www.rose-up.fr/magazine/soigner-la-cicatrice/ novembre 2016 (site consulté le 17/05/2023)
- 11. Société Française de Dermatologie www.sfdermato.org, (site consulté le 17/05/2023)
- 12. INRA
	- www6.inra.fr/nacre/Pendant-le-cancer/Tenir-compte-des-troublesdu-gout-et-de-l-alimentation (site consulté le 17/05/2023)
- 13. Mon cahier poche : Je rebondis après un cancer, de Magali Mertens de Wilmars, Jouvence

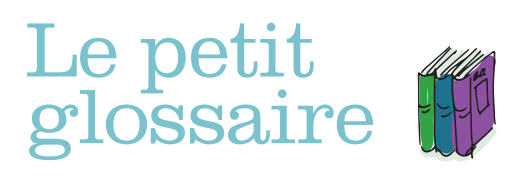

Pour m'accompagner partout et tout comprendre au jargon médical.

## **ADÉNOCARCINOME** n.m

Cancer provenant du tissu glandulaire, comme la glande mammaire.

## **ADÉNOME** n.m

Tumeur bénigne, par opposition au carcinome qui est une tumeur maligne, c'est-à-dire cancéreuse.

## **ADJUVANT (TRAITEMENT**) n.m

Traitement complémentaire réalisé après un premier traitement, souvent après la chirurgie.

## **ALOPÉCIE** n.f

Chute temporaire des cheveux, des cils, des sourcils et… des poils. Pour limiter cet effet secondaire de la chimiothérapie, votre médecin peut vous proposer de porter un casque réfrigéré.

## **AMBULATOIRE** adj

Hospitalisation de courte durée permettant de retrouver son domicile dans la journée suivant le traitement ou l'opération.

## **ANALYSE HISTOLOGIQUE**

Etude microscopique de la composition et de la structure des tissus.

## **ANÉMIE** n.f

Diminution du nombre de globules rouges dans le sang et de l'hémoglobine. La principale conséquence d'une anémie est une fatigue extrême.

## **ANTICORPS** n.m

Protéine produite par certains globules blancs. Ils fonctionnent comme de petits missiles que l'organisme dirige contre les corps étrangers comme les bactéries ou les virus.

## **ANTIÉMÉTIQUE** adj/n.m

Anti-vomitif, médicament qui permettent de prévenir, de limiter et/ou de calmer les nausées et les vomissements.

## **APLASIE** n.f

Baisse de la teneur en globules blancs dans le sang (donc des anticorps) ainsi que des autres composants du sang tels que les globules rouges et les plaquettes. Conséquence : une plus grande fragilité face aux infections et maladies virales, car l'organisme n'est plus en mesure de se défendre correctement.

## **ASTHÉNIE** n.f

Etat de faiblesse et de fatigue générale touchant souvent les malades du cancer, du fait du développement de la maladie ou des traitements eux-mêmes. Cela s'estompe avec la guérison mais peut parfois perdurer après celle-ci.

## **BÉNIGNE** adj

Se dit d'une tumeur non cancéreuse, par opposition à maligne.

### **BIOMARQUEUR** n.m

Molécule dont la présence est mesurée pour caractériser l'état de santé d'une personne. La détection d'un biomarqueur peut permettre de dépister une maladie, de poser un diagnostic ou d'évaluer la réponse à un traitement.

#### **BIOPSIE** n.f

Prélèvement d'un morceau de tissu ou d'organe afin de l'analyser pour déterminer la présence d'un cancer.

## **BOLUS** n.m

Injection intraveineuse d'une dose importante de médicaments.

## **BRCA1**

Gène dont certaines mutations, héréditaires, sont associées à un risque accru de cancers du sein, de l'ovaire et de la prostate.

## **BRCA2**

Gène dont la mutation prédispose au développement d'un cancer du sein, de l'ovaire et de la prostate.

## **CANCER** n.m

Maladie provoquée par la transformation de cellules devenues anormales, qui prolifèrent de façon excessive. Ces cellules finissent par former une masse appelée tumeur maligne. Elles ont parfois tendance à envahir les tissus voisins et à se détacher de la tumeur. Elles migrent alors par les vaisseaux sanguins et les vaisseaux lymphatiques pour aller former une autre tumeur (métastase).

## **CARCINOME** n.m

Cancer touchant l'épithélium, le tissu qui recouvre la peau, la paroi interne des appareils respiratoire, digestif, urinaire et génital, et qui constitue l'essentiel des glandes. 90 % des cancers sont des carcinomes : cancer du poumon, du sein, de l'utérus, de la peau…

## **CATHÉTER** n.m

Dispositif médical constitué d'un tube flexible creux permettant l'injection de médicament. On parle aussi de « chambre implantable », de « cath », de « cathé », de « port-à-cath » ou de « PAC ».

## **CHIMIOTHÉRAPIE** n.f

Traitement médicamenteux chimique formulé afin de détruire les cellules cancéreuses et/ou d'empêcher leur prolifération. Elle sera qualifiée d'adjuvante si elle est utilisée en complément d'une chirurgie, ou de néo-adjuvante si elle est utilisée avant la chirurgie pour faire diminuer la taille de la tumeur.

## **CORDE AXILLAIRE** n.f

Les thromboses lymphatiques superficielles (TLS) encore appelées cordes axillaires sont la résultante du traumatisme chirurgical dans la région du creux axillaire et/ou du thorax ; le système lymphatique, fragile, s'enflamme et se sténose rendant le vaisseau lymphatique touché, palpable ou visible, tendu comme une véritable corde de guitare à fleur de peau.

## **CURAGE GANGLIONNAIRE**

Prélèvement chirurgical des ganglions lymphatiques situés à proximité de la tumeur pour les analyser et évaluer l'extension de la maladie.

## **DERMATITE** n.f

Inflammation de la peau impliquant des démangeaisons, des irritations et des lésions.

## **ÉCHOGRAPHIE** n.f

Méthode d'imagerie médicale permettant de visualiser les organes grâce à des ondes sonores de haute fréquence (ultrasons).

## **ESSAI CLINIQUE**

Etude scientifique réalisée sur l'homme ou la femme, permettant le développement de nouveaux traitements contre le cancer. Elle permet d'évaluer, chez des personnes volontaires, des traitements élaborés et préalablement testés en laboratoire, dans la phase pré-clinique.

## **EXAMEN ANATOMOPATHOLOGIQUE**

Plus connu sous le terme « anapath », c'est l'analyse d'un échantillon de tissu prélevé lors de la biopsie. Il permet d'affirmer le diagnostic de cancer, de préciser sa nature et de prédire son agressivité afin de proposer le traitement le plus adapté.

## **EXÉRÈSE** n.f

Opération chirurgicale par laquelle le chirurgien enlève une tumeur un organe ou un corps nuisible.

## **GANGLION AXILLAIRE**

Ganglion situé au niveau de l'aisselle, qui draine la lymphe au niveau du sein.

## **GANGLION LYMPHATIQUE**

Petit renflement le long des vaisseaux lymphatiques. Souvent disposés en chaîne, les ganglions sont soit superficiels (dans le cou, l'aisselle, l'aine), soit profonds (dans l'abdomen, le thorax). Ils ont un rôle essentiel dans la protection du corps contre les infections ou les cellules cancéreuses. Les ganglions peuvent être atteints par des cellules cancéreuses. Lorsqu'ils augmentent de volume, on parle d'adénopathie. Mais cela n'est pas systématiquement synonyme de cancer.

## **GANGLION SENTINELLE**

Premier ganglion de la chaîne ganglionnaire drainant une tumeur. C'est aussi une technique chirurgicale qui permet d'éviter, dans certains cas, de faire le curage axillaire. Concrètement, si le premier ganglion ne contient pas de cellule cancéreuse, les autres non plus. Il est donc inutile de tous les enlever.

## **GÉNÉTIQUE** adj/n.f

Branche de la biologie qui étudie les facteurs héréditaires pouvant favoriser le développement de certaines maladies.

### **GLOBULES BLANCS**

Cellules du sang spécialisées dans la lutte contre les infections liées à des microbes (polynucléaires) ou à un virus (lymphocytes).

## **GLOBULES ROUGES**

Cellules du sang spécialisées dans le transport de l'oxygène vers les organes.

## **GRADE** n.m

Degré d'anomalie présenté par les cellules de la tumeur. Une tumeur de haut grade présente un risque de récidive supérieur à celui d'une tumeur de bas grade.

### **GROSSEUR** n.f

(ou induration ou nodule) Toute masse anormale dans l'organisme, par exemple dans le sein.

### **HAD** n.f

Signifie Hospitalisation À Domicile. Permet aux patients de bénéficier de soins prodigués par des professionnels de la santé tout en restant chez soi.

## **HÔPITAL DE JOUR** n.m

Structure d'accueil spécialisée pour une hospitalisation de moins de 12 heures.

## **HORMONODÉPENDANT OU HORMONOSENSIBLE** adj

Se dit d'une tumeur dont la croissance est stimulée par une hormone (les œstrogènes par exemple dans le cas de certains cancers féminins).

## **HORMONOTHÉRAPIE** n.f

Traitement médicamenteux des cancers dits « hormonodépendants » (leur croissance dépend des hormones sexuelles). Ils ont pour objectif de bloquer l'action de ces hormones et ainsi la croissance de la tumeur.

## **IMMUNODÉPRESSION** n.f

Situation dans laquelle les défenses de l'organisme sont affaiblies.

## **IMMUNOTHÉRAPIE** n.f

Traitement qui ne cible pas spécifiquement la tumeur mais stimule le système immunitaire du patient pour renforcer ses défenses contre les cellules cancéreuses.

### **IN SITU** adv

Se dit d'un cancer au stade initial de son développement, restant limité au tissu qui lui a donné naissance, sans franchissement de la membrane basale (cancer non invasif).

### **IRM** n.f

(Imagerie par Résonance Magnétique). Méthode d'imagerie basée sur l'utilisation d'un champ magnétique puissant qui permet d'obtenir une image de l'ensemble de l'organisme en influençant l'orientation des atomes d'hydrogène qui le composent.

## **LEUCOPÉNIE** n.f

Effet secondaire de la chimiothérapie qui se traduit par une diminution du nombre de globules blancs dans le sang par rapport aux valeurs normales. Lorsque cette baisse est importante, les risques d'infection sont plus grands.

## **LOBE MAMMAIRE**

Segmentation naturelle du sein : chaque sein comporte de 15 à 20 lobes.

## **LYMPHOCYTES** n.m

Variété de globules blancs responsables des réactions de défense de l'organisme contre les infections. Leur diminution expose à des infections.

## **LYMPHŒDÈME** n.m

Gonflement d'une partie du corps, provoqué par une accumulation de liquide (donc création d'un œdème). Ce liquide provient des ganglions lymphatiques. Un lymphœdème survient en général lorsque l'on pratique une opération chirurgicale au niveau de la chaîne des ganglions lymphatiques, le plus souvent au niveau du bras ou des jambes.

## **MALIN** adj

Contraire de bénin. Souvent utilisé pour dire « cancéreux ».

## **MAMMECTOMIE OU MASTECTOMIE**  $n.f$

Opération chirurgicale consistant en l'ablation d'un sein dans sa totalité. S'il s'agit d'enlever seulement la tumeur ou une partie du sein, on parle de tumorectomie ou quadrantectomie.

## **MAMMOGRAPHIE** n.f

Image radiographique du sein qui permet de voir sa structure interne.

## **MARGE DE SÉCURITÉ**

Zone que le chirurgien enlève autour de la tumeur en plus de cette dernière afin de limiter les risques de récidive.

## **MARQUEUR TUMORAL**

Substance détectable dans l'organisme, dont le dosage anormalement élevé indique la présence d'un cancer.

## **MÉNOPAUSE** n.f

Modification hormonale qui conduit à l'arrêt définitif des règles.

## **MÉTASTASE** n.f

Migration et prolifération de cellules cancéreuses dans un organe ou un tissu situé à distance de la tumeur initiale. On parle alors de tumeur secondaire ou de cancer généralisé.

## **MICRO-CALCIFICATIONS** n.f

Petits grains de calcium et d'autres minéraux visibles à la radiographie et ne représentant pas de danger pour le pronostic de la patiente.

## **MUCITE** n.f

Inflammation des muqueuses, notamment au niveau de la bouche, souvent provoquée par la radiothérapie et/ou la chimiothérapie.

## **NEUROPATHIE**  $n.f$

Dans le cas d'un cancer, une neuropathie est une complication des chimiothérapies. La toxicité du traitement attaque les nerfs, provoquant alors des douleurs, engourdissements, picotements dans les extrémités (mains et pieds).

## **NEUTROPÉNIE** n.f

Diminution du nombre de globules blancs exposant à un risque infectieux.

### **NODULE** n.m

Petite masse palpable, de forme sphérique, normale ou pathologique, survenant à l'intérieur de la peau ou d'une muqueuse.

## **NUMÉRATION FORMULE SANGUINE (NFS)**

Examen qui, à la suite d'une prise de sang, vise à compter les différents composants du sang (globules rouges, globules blancs, plaquettes) afin de déterminer si leur nombre est suffisant.

## **ŒDÈME** n.m

Gonflement indolore et sans rougeur, au niveau de la peau, qui garde quelques temps l'empreinte du doigt.

### **ŒSTROGÈNE** n.m

Hormone produite par les ovaires.

## **ONCOLOGUE** n.m

Médecin dont la spécialité est le traitement des cancers.

### **PALLIATIF** adj/n.m

Les soins palliatifs concernent les personnes qui souffrent d'une affection dont l'évolution est irréversible. Ils n'ont pas de visée curative mais ont pour objectif de soulager la douleur, physique et psychologique, d'assurer le confort du malade et de diminuer son anxiété.

## **PET SCAN OU TEP SCAN**

TEP signifie Tomographie par Emission de Positrons. C'est un examen basé sur l'utilisation d'un traceur radioactif qui permet de visualiser le fonctionnement des organes. Lors de cet examen, les tissus cancéreux apparaissent beaucoup plus brillants que les autres.

## **PLAQUETTES** n.f

Cellules du sang permettant la coagulation. Avec un taux trop bas de plaquettes, les risques d'hémorragies sont accrus.

## **PRÉDISPOSITION GÉNÉTIQUE**

Existence de gènes anormaux augmentant le risque de développer un cancer.

## **PRONOSTIC** n.m

Le pronostic est l'issue prévue ou probable d'une maladie ou d'un traitement. On parle de pronostic favorable quand des données suggèrent de bons résultats après traitement en termes de rémission et de survie. A contrario, on parle de pronostic péjoratif lorsque des données suggèrent plutôt des résultats négatifs.

## **PROTOCOLE** n.m

Description précise de l'objectif, des conditions et du déroulement de l'essai clinique.

## **RADIOTHÉRAPIE** n.f

Traitement par rayonnements ionisants émis par certains éléments radioactifs comme le radium. Lorsque ces rayons traversent les tissus malades, ils détruisent les cellules anormales ou en ralentissent leur développement.

## **RÉCEPTEURS** n.m

Dans le cas du cancer du sein, l'agressivité dépend de 3 éléments appelés les récepteurs : les récepteurs aux œstrogènes, à la progestérone et une protéine appelée HER2. Selon les patientes, ils sont présents ou non à la surface des cellules cancéreuses. On peut cibler ces récepteurs avec des traitements qui se fixent à leur surface et peuvent tuer spécifiquement les cellules cancéreuses, comme un sniper. Lorsque des récepteurs aux œstrogènes ou/et à la progestérone sont présents, on parle de cancer hormonodépendant, et on peut alors opter pour une hormonothérapie. Lorsque les cellules présentent des récepteurs HER2, on attribue un score correspondant à leur quantité, soit par ordre croissant : HER2-1+, HER2-2+ et HER2-3+. Pour que les traitements ciblés soient efficaces, il faut qu'ils soient très nombreux, soit un score HER 2-3+. Enfin, 15 % des cancers n'ont aucun de ces 3 types de récepteurs : on parle de cancer triple négatif, contre lesquels les traitements sont malheureusement moins nombreux. Source : https://www.fondation-arc.org/ projets/traiter-efficacement-cancers-sein-triples-negatifs-avant-evolution-metastatique-mobilisant-systeme-immunitaire-prism-sein

## **RECHUTE / RÉCIDIVE** n.f

Réapparition des cellules cancéreuses, au même endroit ou dans une autre région du corps. Une rechute peut survenir très vite après la fin des traitements ou après une longue période de rémission.

## **RÉMISSION** n.f

Disparition complète ou partielle des cellules cancéreuses et des symptômes de la maladie. Dans le cas du cancer, on parle difficilement de guérison mais plutôt de rémission, à cause des possibles risques de récidive.

## **SCANNER (OU TOMODENSITOMÉTRIE)** n.m

Technique radiologique informatisée utilisant les rayons X et donnant des images détaillées selon des plans de coupe successifs.

## **SCINTIGRAPHIE** n.f

Examen qui permet d'obtenir des images du corps. Cette technique d'imagerie utilise des produits faiblement radioactifs non toxiques, des traceurs, qui sont injectés, puis repérés sur un écran. Ce qui permet de déceler certaines tumeurs ou des métastases.

## **SYSTÈME IMMUNITAIRE**

Groupe d'organes et de cellules de l'organisme dont le rôle principal est de combattre les infections.

## **SOINS DE SUPPORT**

Ensemble des soins et soutiens nécessaires aux personnes malades tout au long de la maladie en complément des traitements oncologiques (diététique, socio-esthétique, psycho-oncologie, activité physique adaptée…).

## **THROMBOPÉNIE** n.f

Diminution du taux de thrombocytes (plaquettes). Son degré conditionne le risque d'hémorragie.

## **TRAITEMENT ADJUVANT**

Traitement administré après le traitement principal local de la tumeur pour augmenter les chances de guérison, et empêcher la survenue de métastases.

## **TUMEUR** n.f

Masse tissulaire, plus ou moins volumineuse, composée de cellules normales et cancéreuses. Qu'elle soit bénigneou maligne, elle se caractérise par une augmentation exagérée et anormale des cellules du tissu.

### **TUMORECTOMIE** n.f

Acte chirurgical qui consiste à retirer la tumeur en préservant l'organe.

### **VIRUS** n.m

Agents transmissibles, souvent pathogènes et responsables de nombreuses maladies. Exemple de certains virus à l'origine de cancer : Papillomavirus (cancer du col de l'utérus), virus de l'hépatite B (VHB), virus d'Epstein-Barr (cancer du naso-pharynx et certains lymphomes).

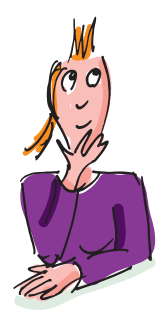

## Remerciements

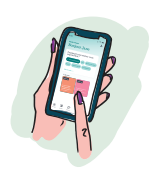

## **Les partenaires du projet « Mon carnet de route » depuis 2019 :**

Nous remercions tout particulièrement **Céline Dufranc** auteure de l'ouvrage, journaliste et ancienne patiente

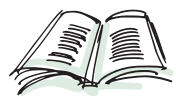

## **8 associations de patientes**

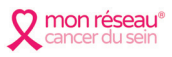

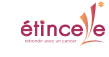

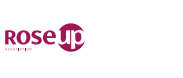

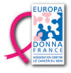

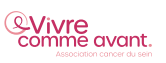

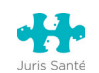

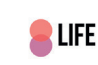

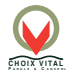

## **8 femmes touchées par le cancer**

Testeuses de l'application et créatrices de contenus

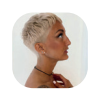

Victorine @victoriiineee

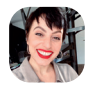

Fanny @lifebyfanny\_m

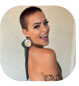

Yvana @vanouu-v

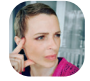

Sylvie @escale\_rose

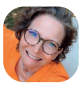

Fleur @revl\_toi

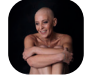

Julie @julie.boomboom

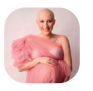

Justine @moncombacontre lecancer2en1

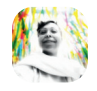

Muriel @mumuverger

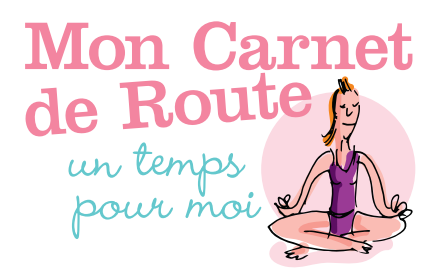

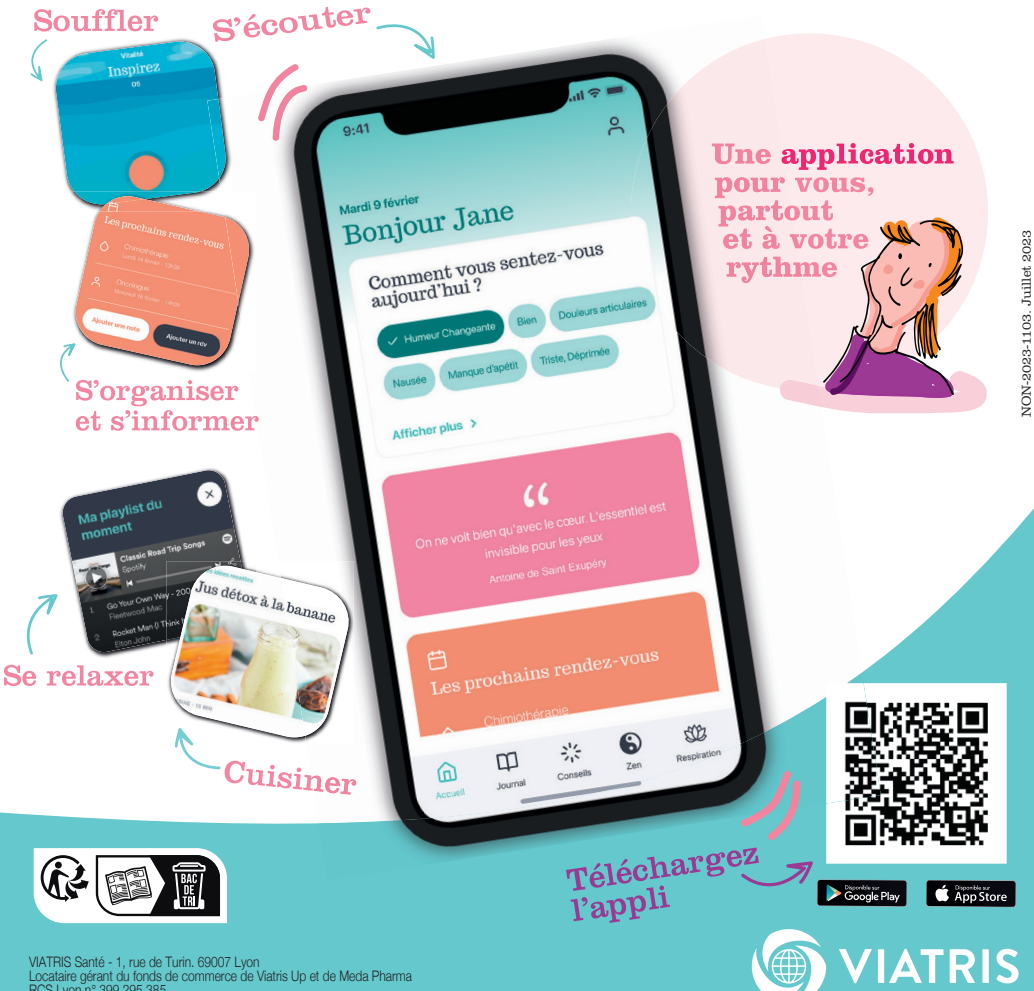

VIATRIS Santé - 1, rue de Turin. 69007 Lyon Locataire gérant du fonds de commerce de Viatris Up et de Meda Pharma RCS Lyon n° 399 295 385